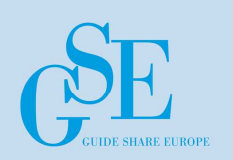

Morag

IBM UK

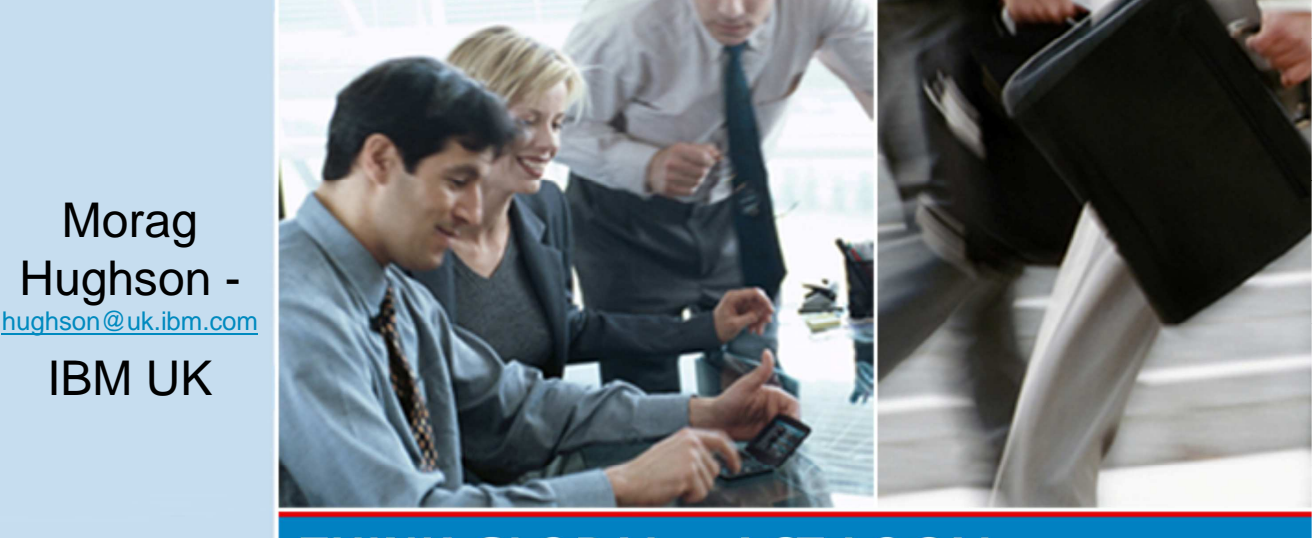

## **THINK GLOBAL - ACT LOCAL**

# **IBM WebSphere MQ for z/OS Latest Features Deep Dive**

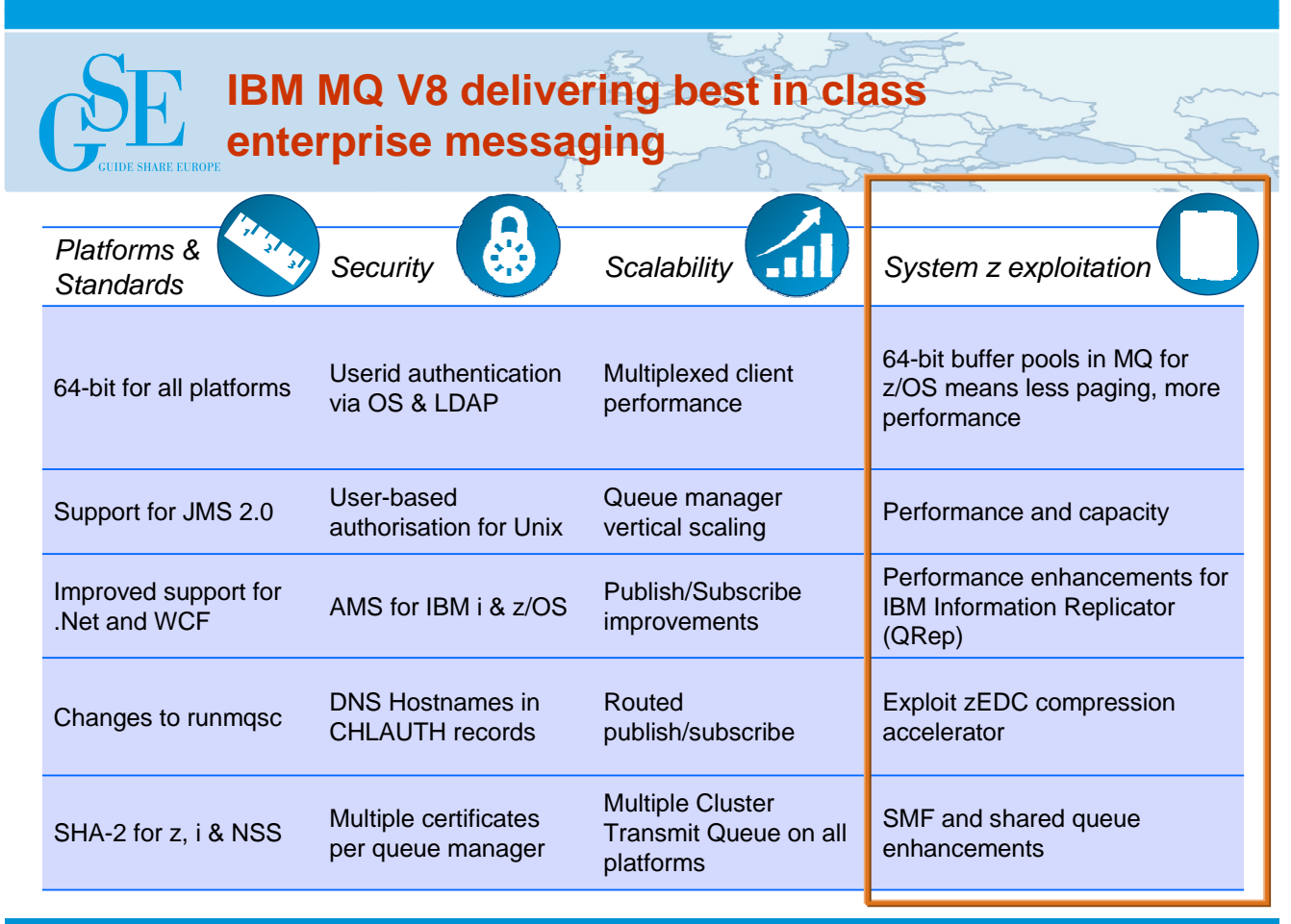

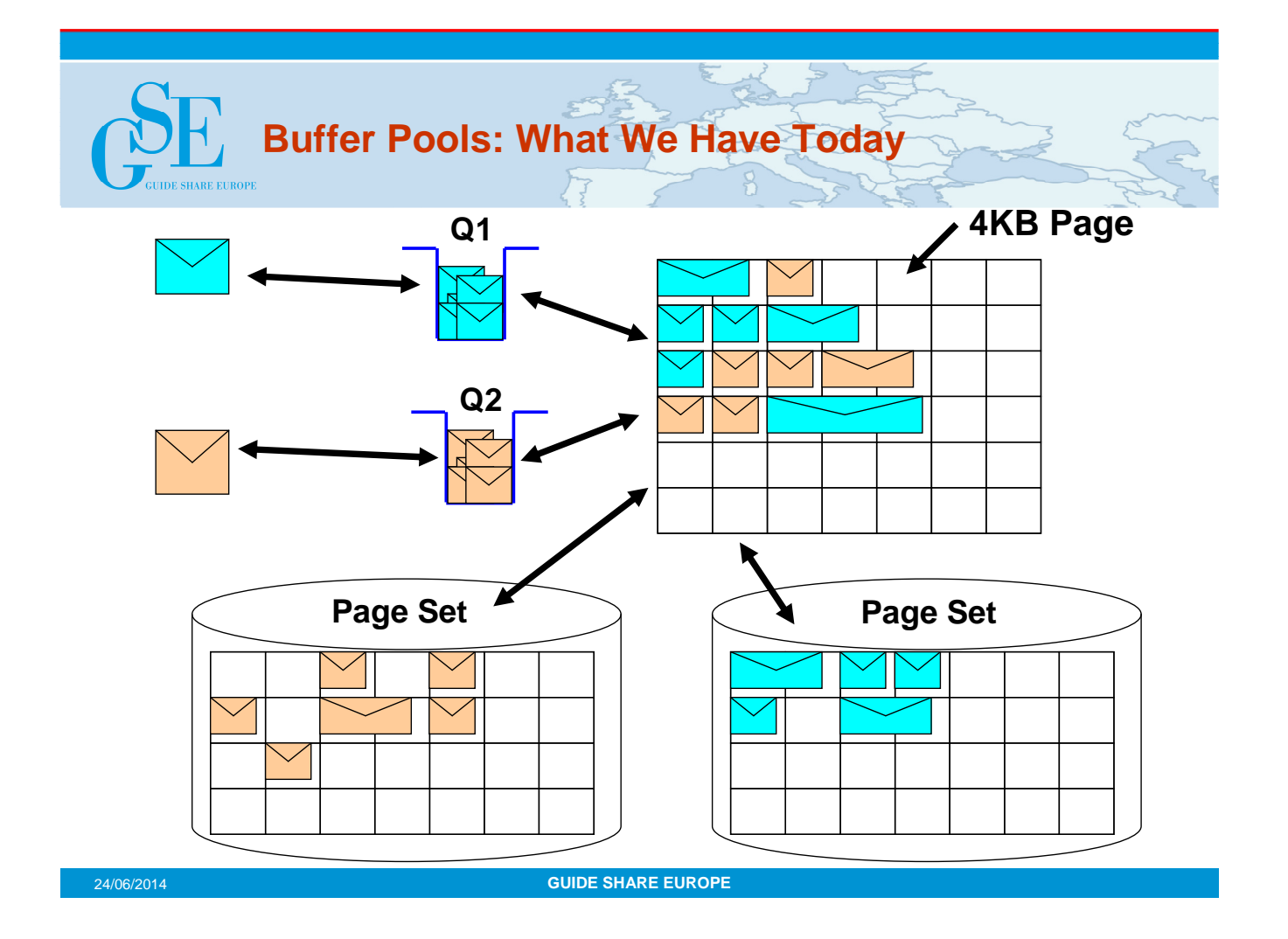

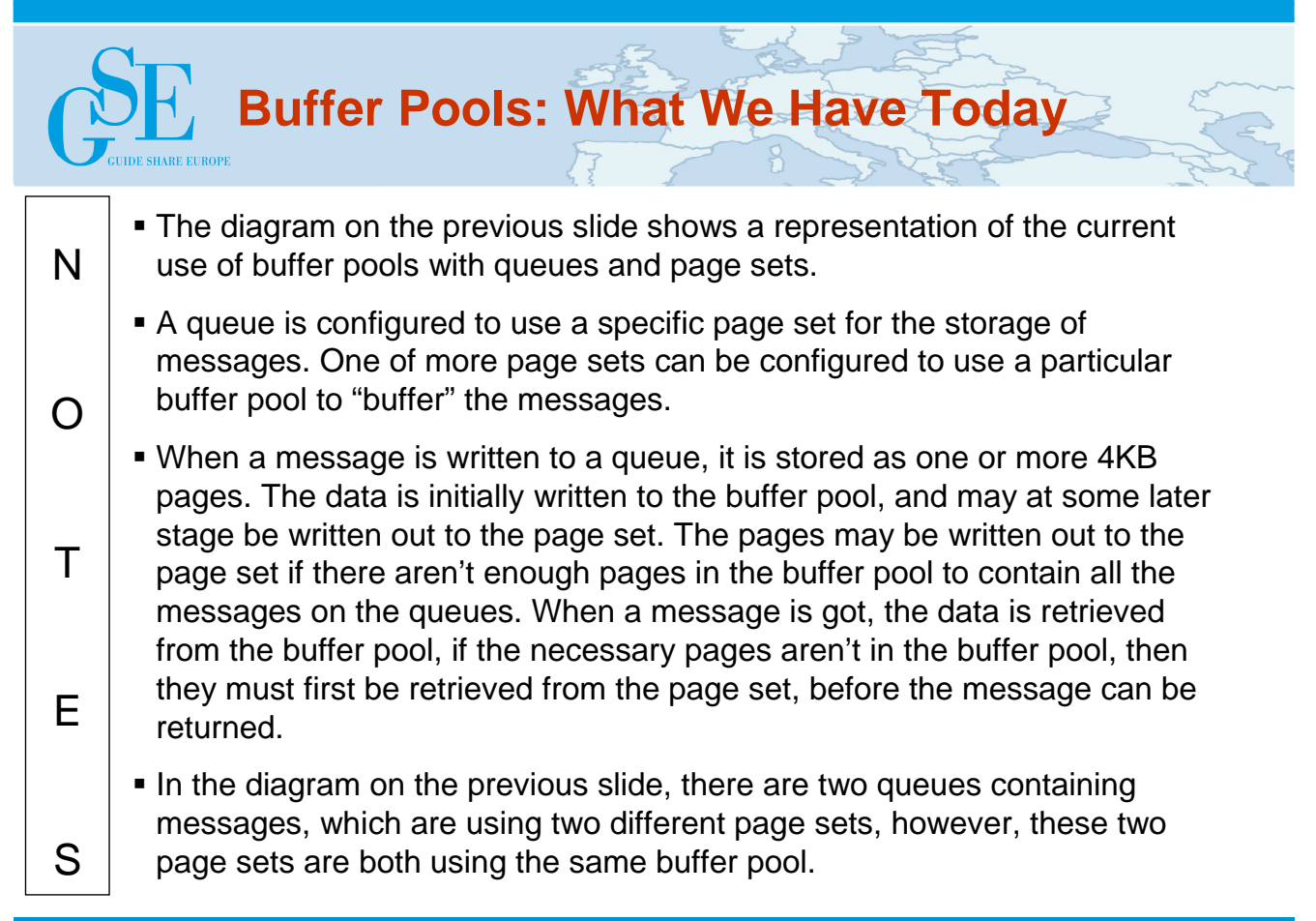

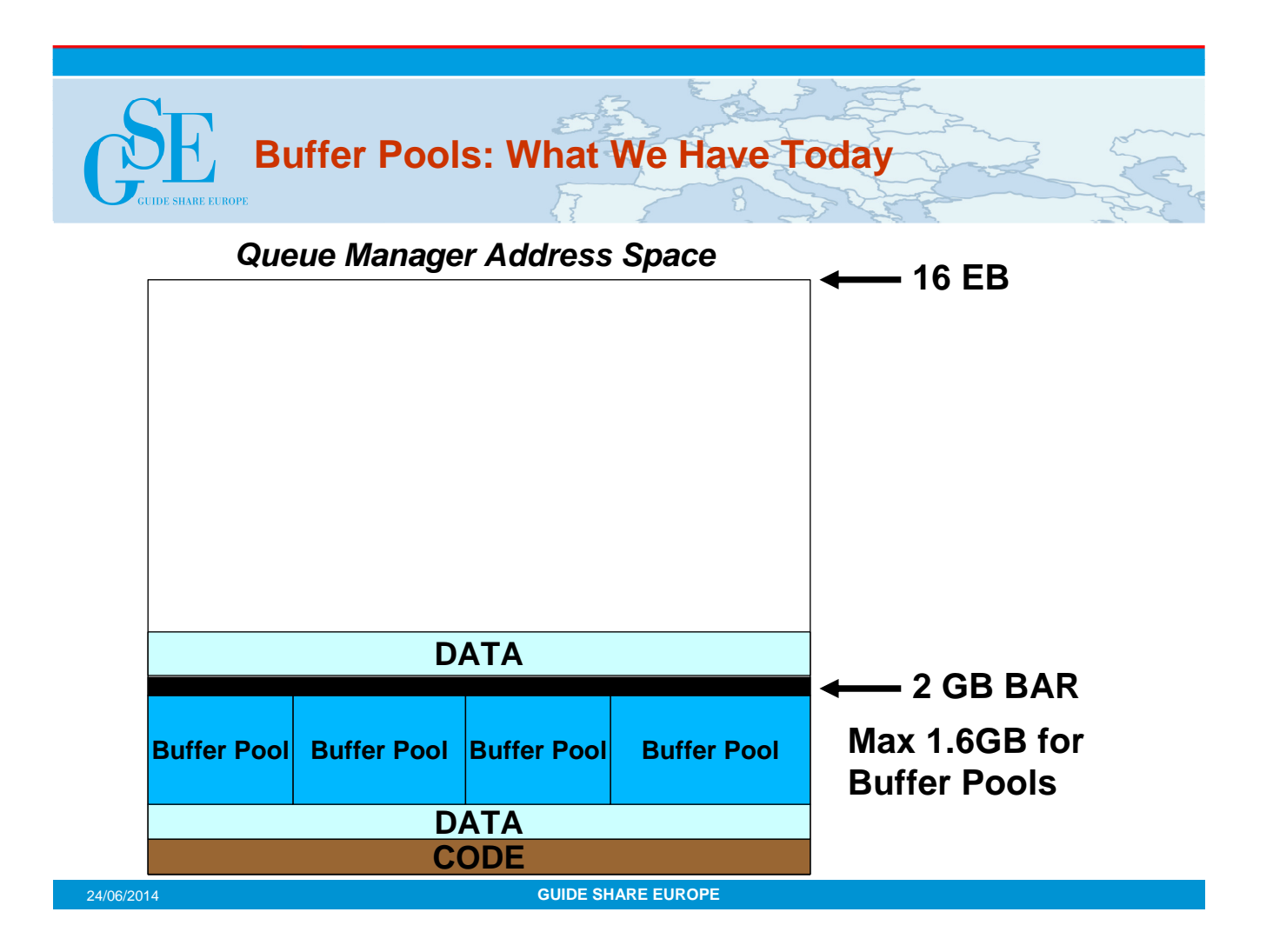

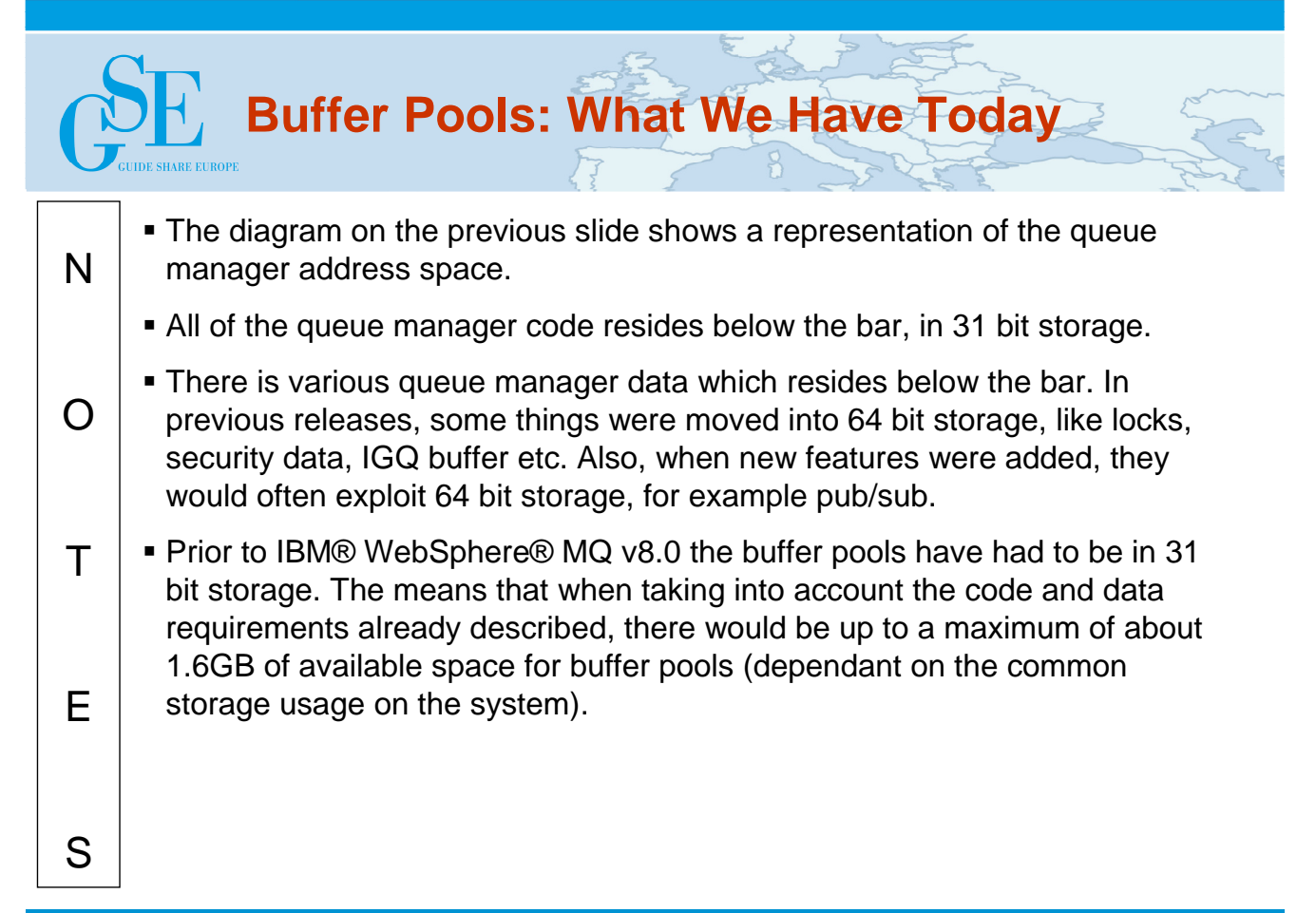

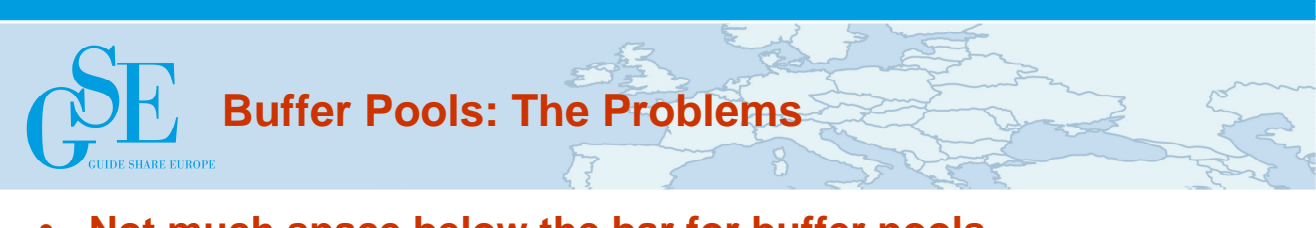

- **Not much space below the bar for buffer pools**
	- Maximum 1.6GB, depending on common area
- **Put/Get with bufferpool = 'memory' speed**
- **Put/Get from page set = 'disk' speed**
- **Can spend a lot of time moving data around**
	- Getting pages from page set into buffer pool
	- Putting pages from buffer pool into page set
	- This is detrimental for performance
- **A maximum of 16 buffer pools**
	- Although up to 100 page sets are supported
- **Lots of time spent performing tuning**
	- buffer pool sizes and queue/buffer pool/page set mappings

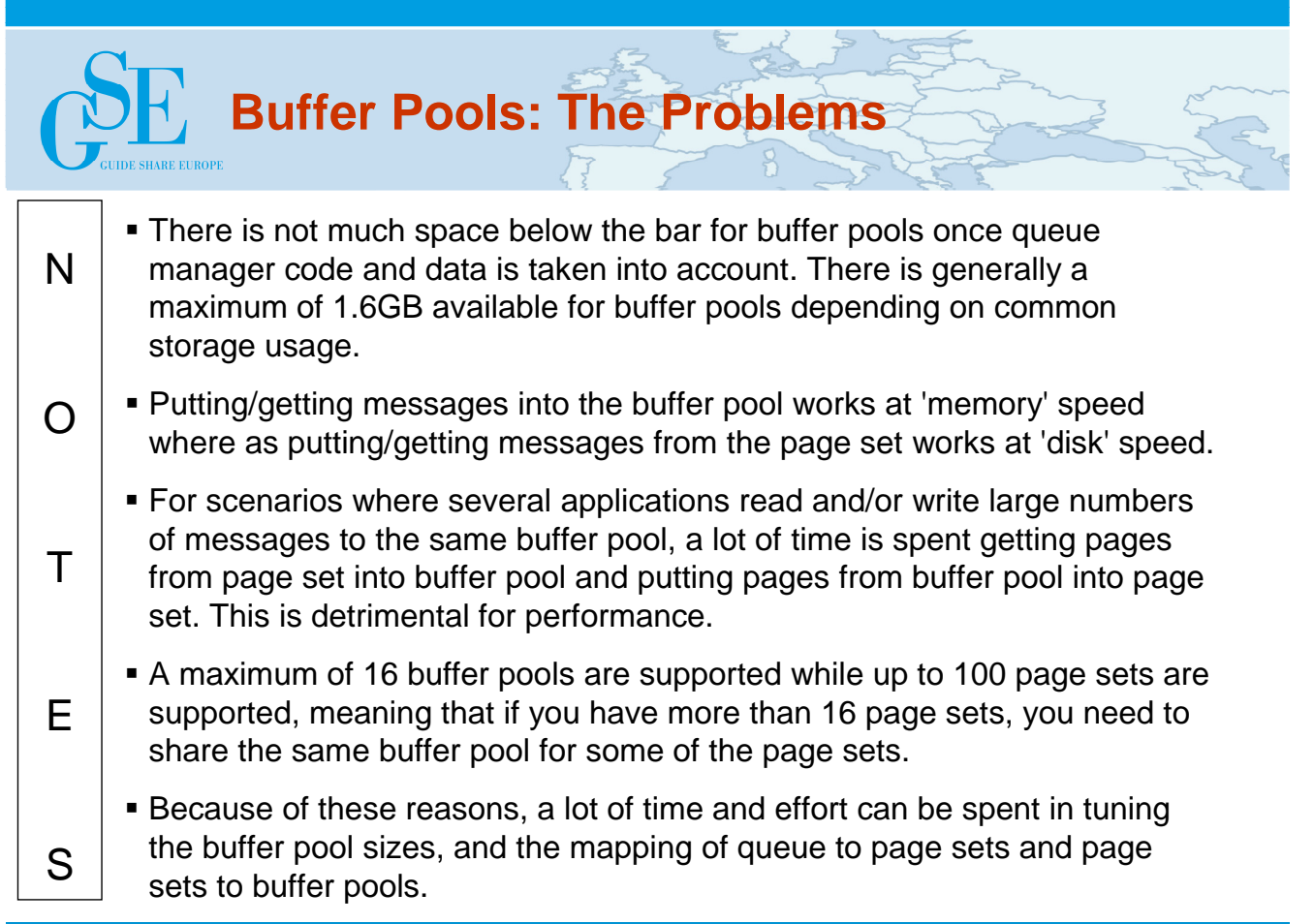

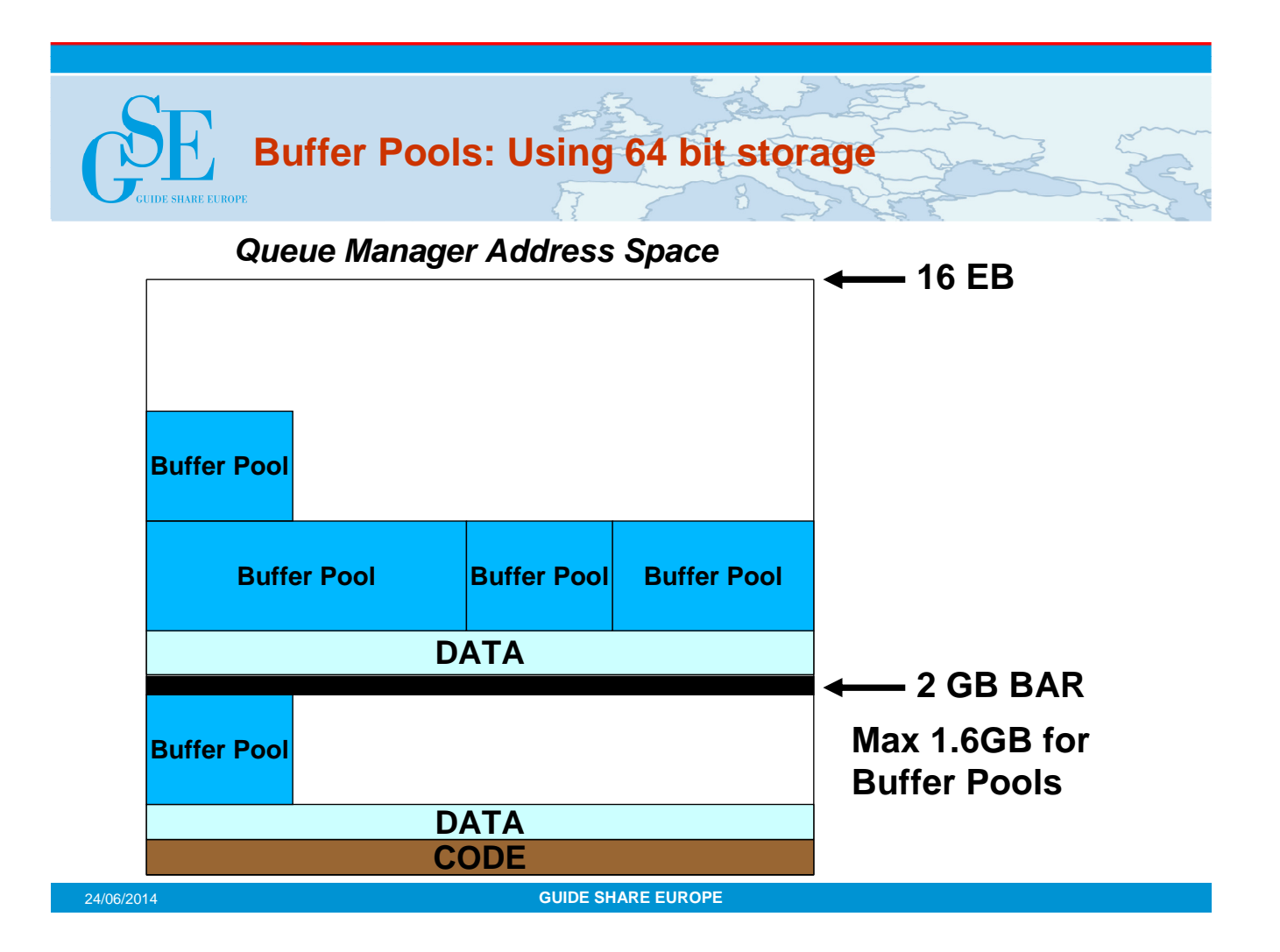

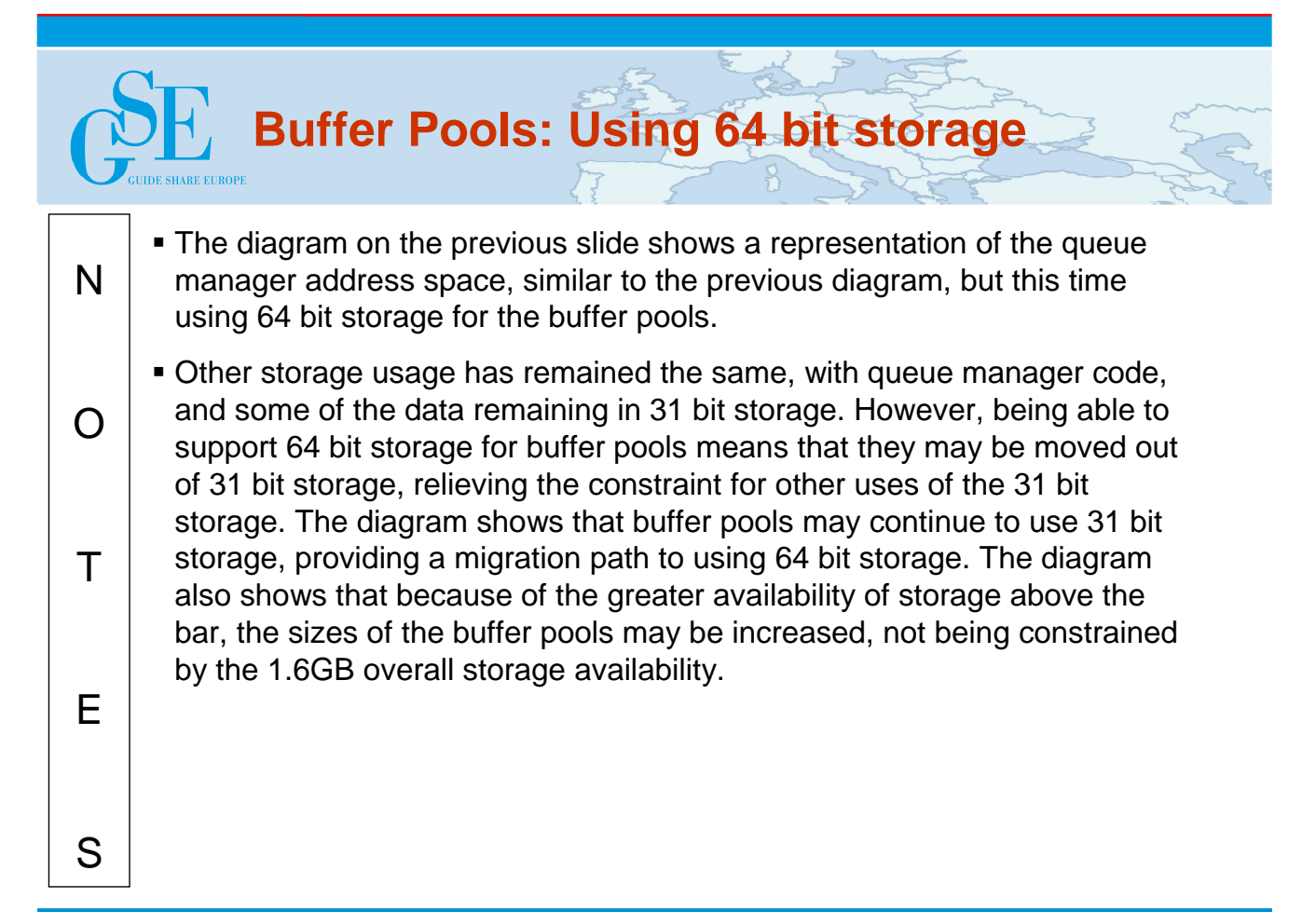

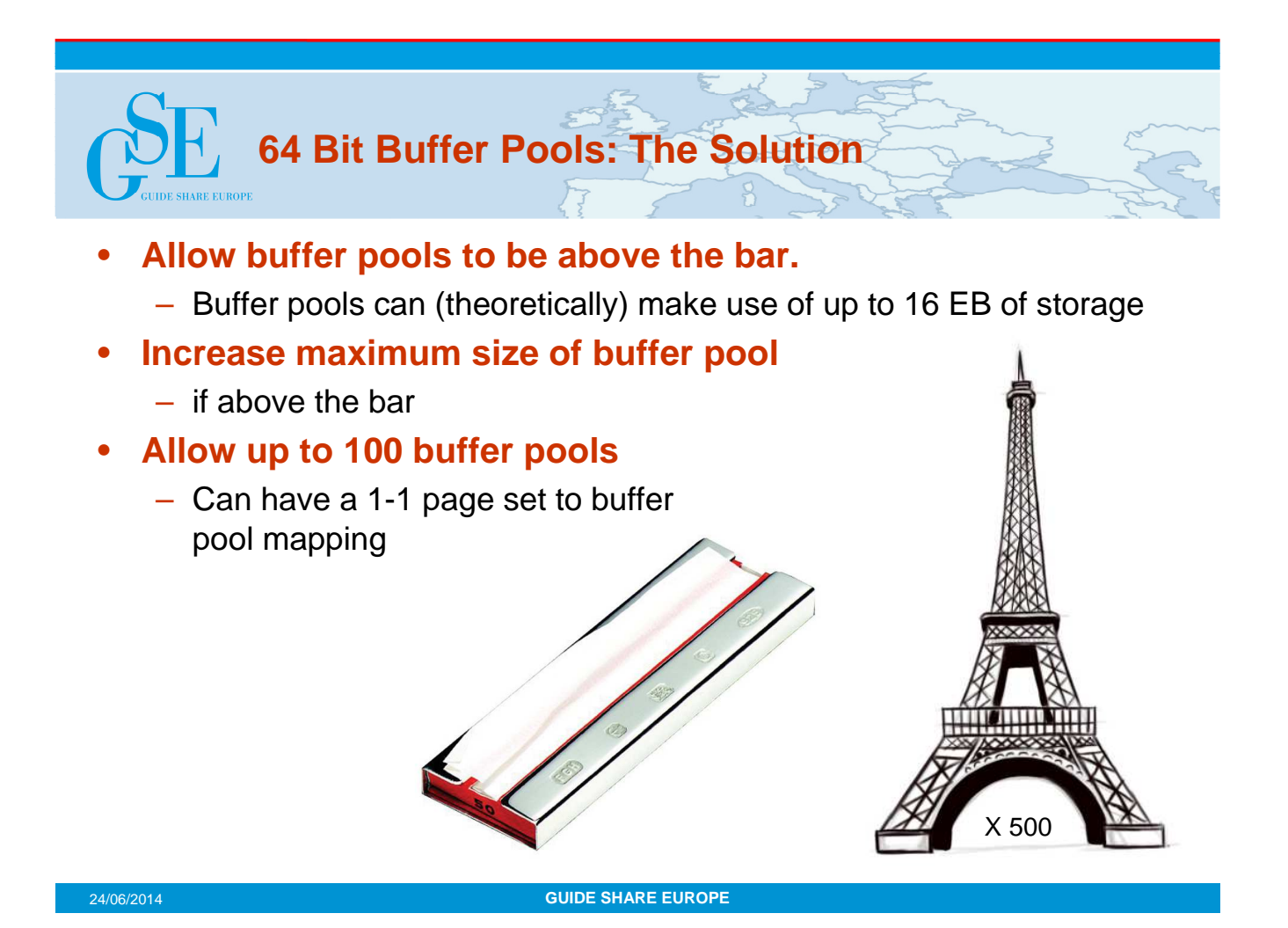

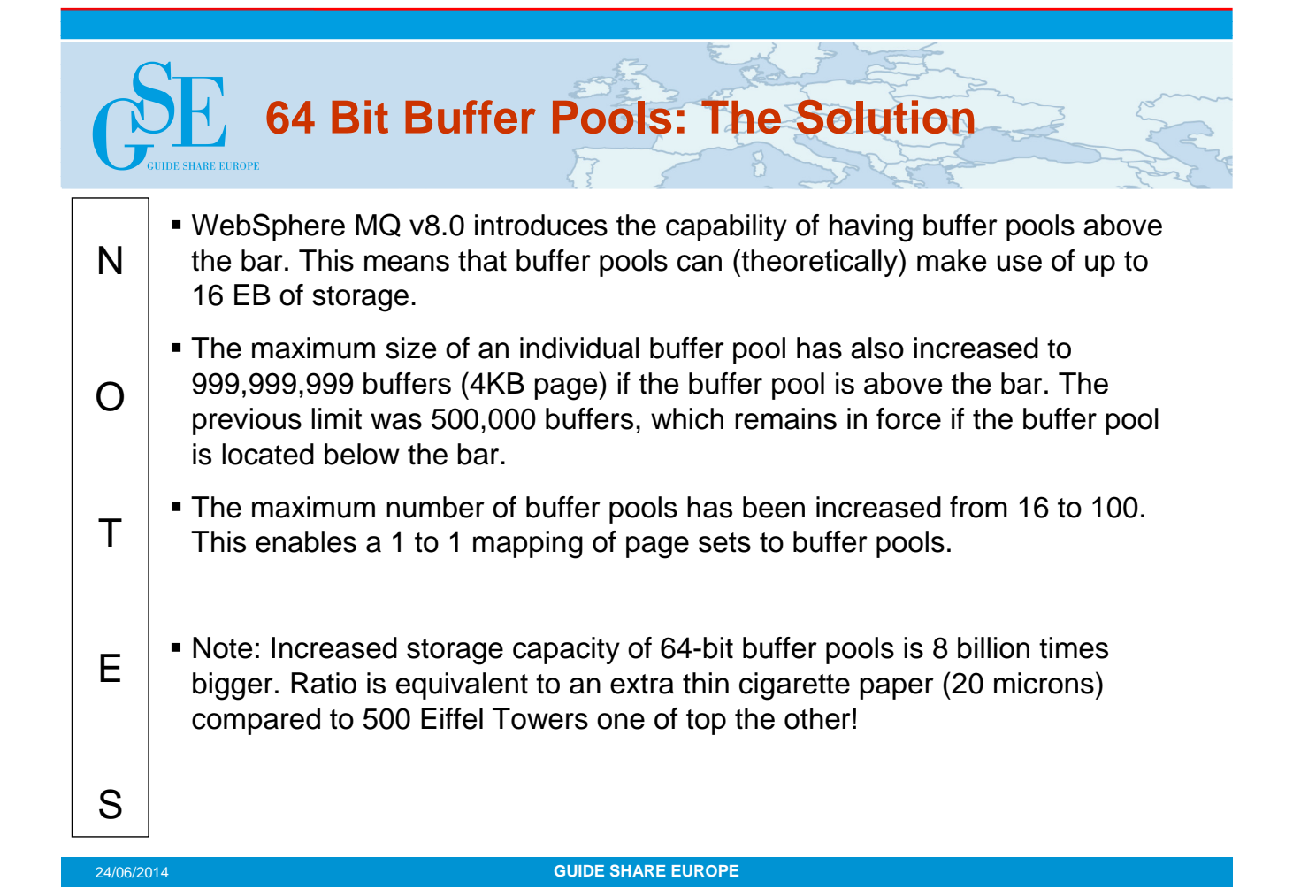

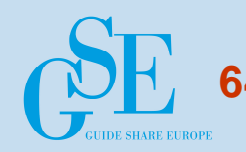

**64 Bit Buffer Pools: What Has Changed?** 

- **LOCATION/LOCs attribute specifies where the buffer pool is located** 
	- BELOW: The default. Buffer pool is located below the bar in 31 bit storage
	- ABOVE: Buffer pool is located above the bar in 64 bit storage
	- This can be altered dynamically
- **BUFFERS attribute has a valid range of up to 999,999,999**
	- if LOCATION(ABOVE) set
- **Buffer pool ID can be in range of 0 99**
- **PAGECLAS attribute enables permanent backing by real storage for maximum performance**
	- 4KB The default, uses page-able 4KB buffers
	- FIXED4KB Uses permanently page fixed 4KB buffers. Only supported if LOCATION(ABOVE) is specified

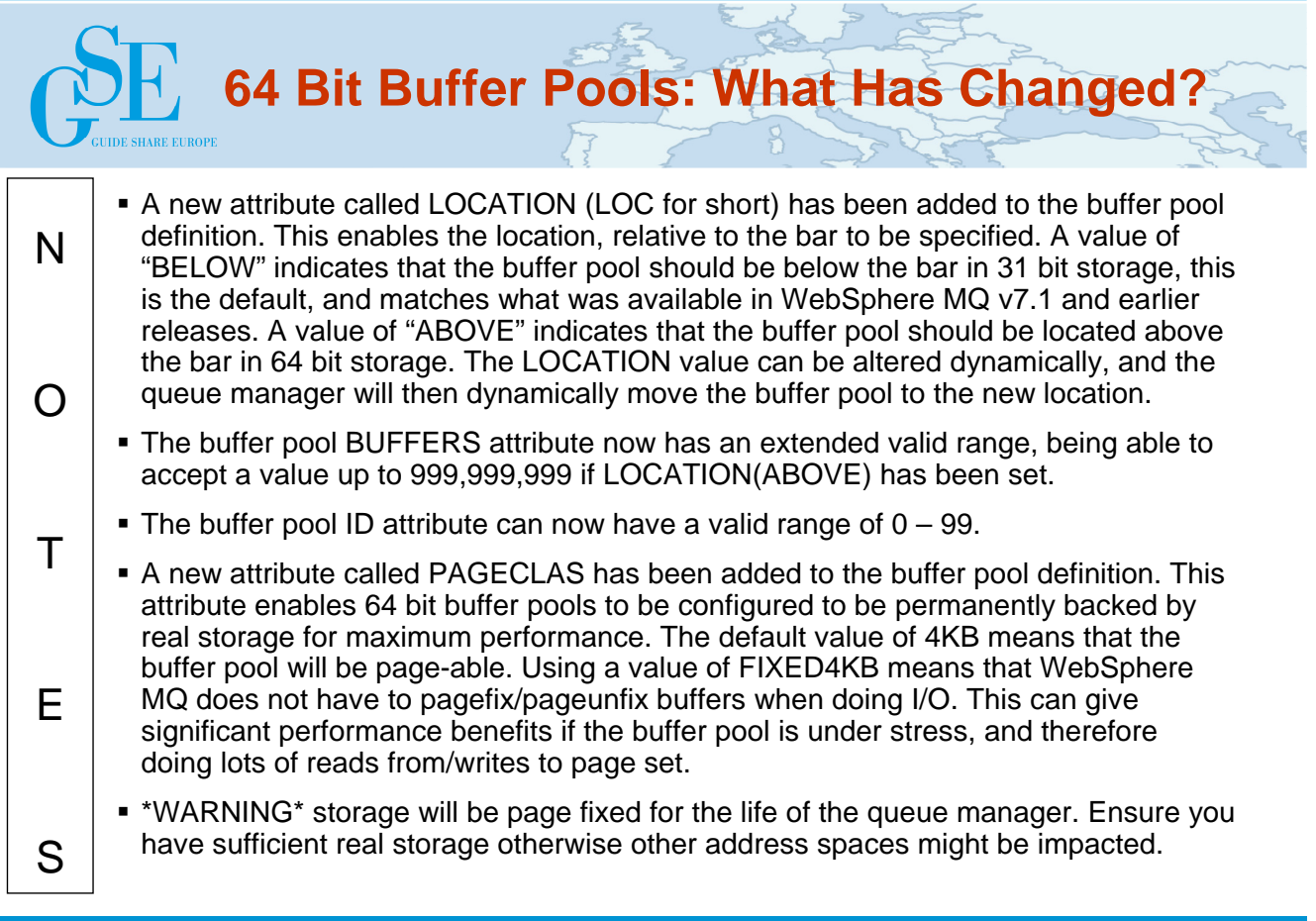

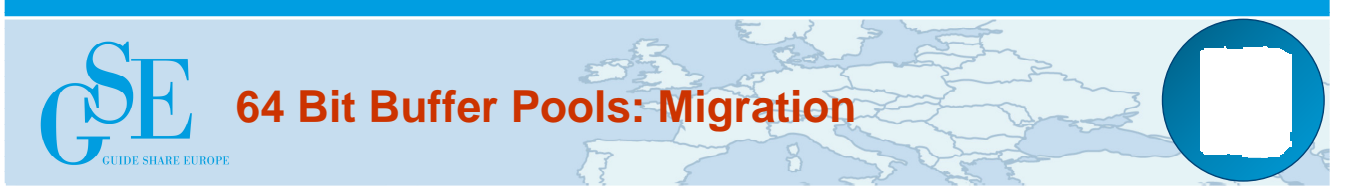

- **To use this function OPMODE(NEWFUNC,800) must be set**
	- Otherwise behaviour is same as in version 7
	- Although LOCATION(BELOW) is valid regardless of OPMODE
- **Some messages have changed regardless of the value of OPMODE**

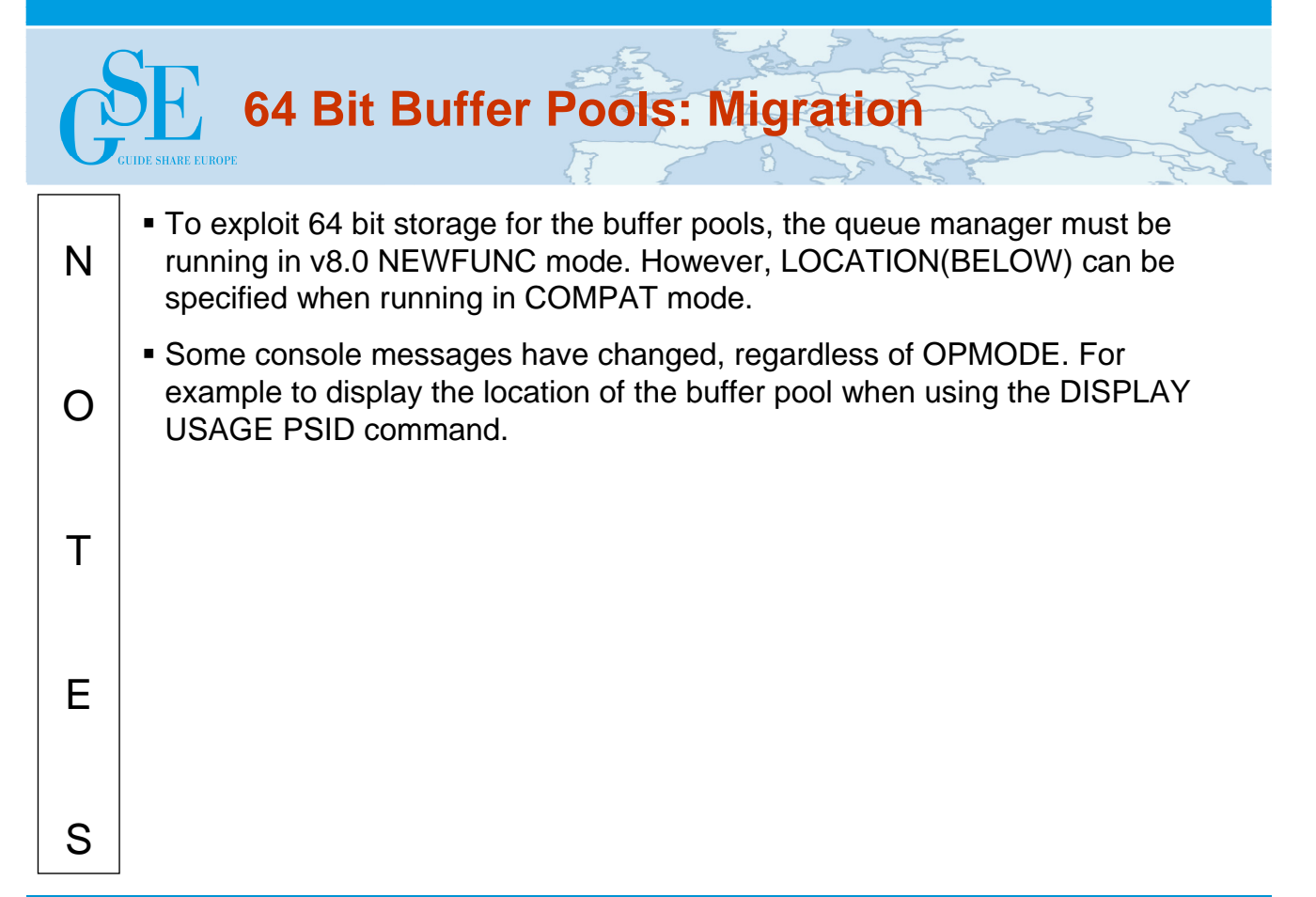

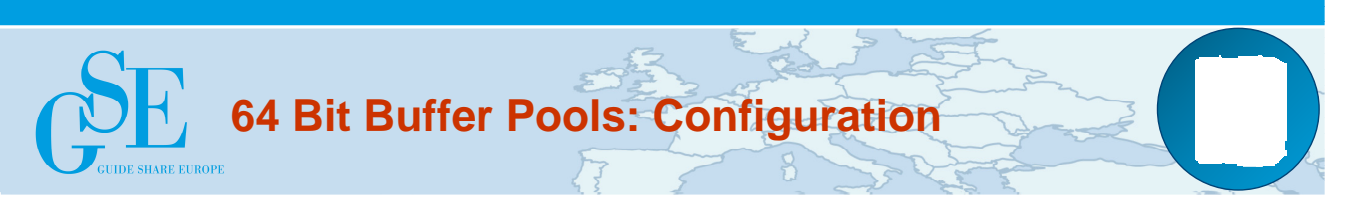

- **CSQINP1**
	- DEFINE BUFFPOOL(22) LOCATION(ABOVE) BUFFERS(1024000) REPLACE
	- DEFINE BUFFPOOL(88) BUFFERS(12000) REPLACE
- **CSQINP1 or dynamically with dsn**
	- DEFINE PSID(22) BUFFPOOL(22) REPLACE
- **CSQINP2 or dynamically**
	- ALTER BUFFPOOL(88) LOC(ABOVE)

CSQP024I !MQ21 Request initiated for buffer pool 88 CSQ9022I !MQ21 CSQPALTB ' ALTER BUFFPOOL' NORMAL COMPLETION CSQP023I !MQ21 Request completed for buffer pool 88, now has 12000 buffers CSQP054I !MQ21 Buffer pool 88 is now located above the bar

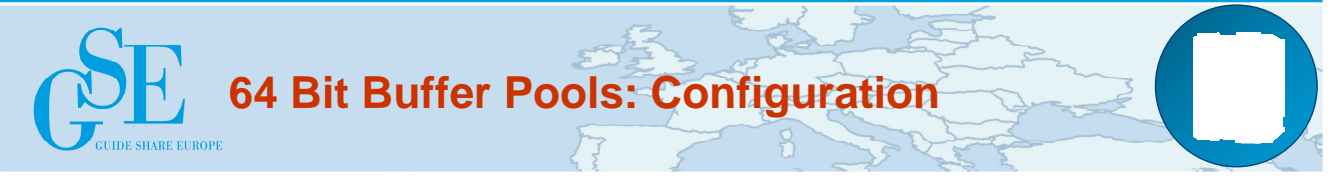

- **CSQINP2 or dynamically**
	- DISPLAY USAGE PSID(\*)

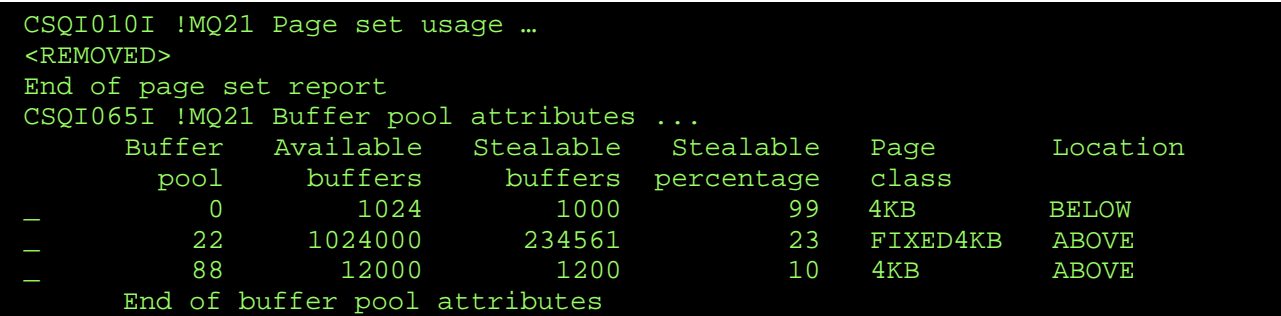

#### **Single Requester per Queue:**

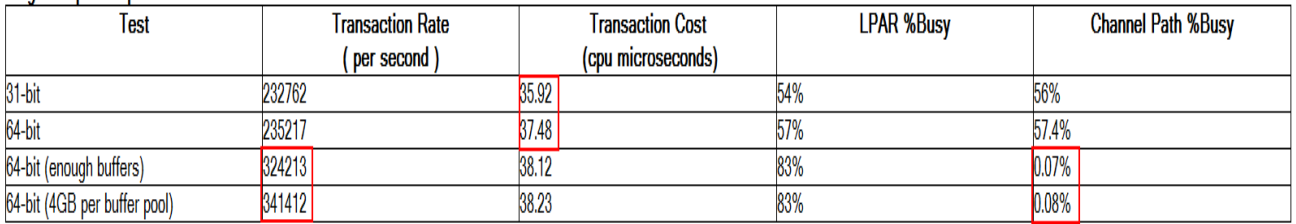

#### 2 Requesters per Queue:

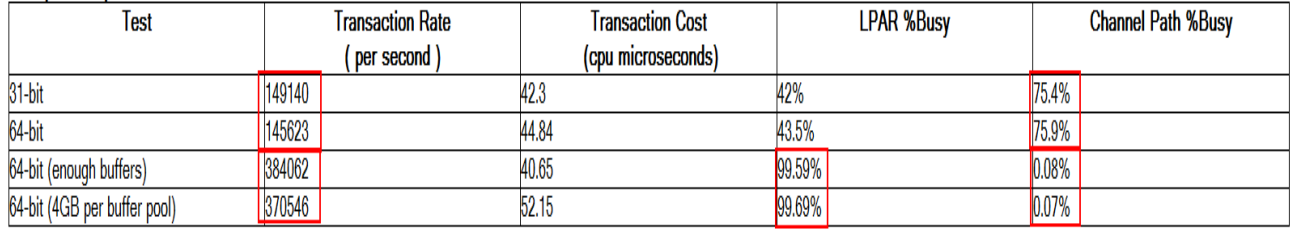

- 16 CP LPAR
- Each transaction puts and gets a random message from a pre loaded queue. Second test requires a doubling in buffer pool size

N  $\Omega$ T E S **64 Bit Buffer Pools: Performance Summary** The previous slide shows two tables comparing the performance of 31 bit buffer pools and 64 bit buffer pools. The first table shows the results when running tests using a single requester on a queue. There is a small increase in transaction cost when using 64 bit buffer pools vs 31 bit buffer pools, with the CPU microseconds increasing from 35.92 to 37.48. However, when we increase the number of buffers in use in the 64 bit case, the channel path %busy drops to nearly 0, indicating that we are no longer needing to access the page set, and all requests are satisfied from the buffer pool. The transaction rate has also increased by about 40%. The second table shows that when using two requesters against the queue, there is a high channel path %busy rate, of about 75%, for both the 31 bit and 64 bit buffer pool case. However, when extra buffers are added in the 64 bit case, this channel path busy drops to nearly 0 and the transaction rate more than doubles. The LPAR busy % also increases from about 43% to very close to 100%, showing that we are now driving the system as hard as possible. Being able to provide more buffers by using 64 bit storage means that we can drive the system much more efficiently for a slight increase in per transaction cost.

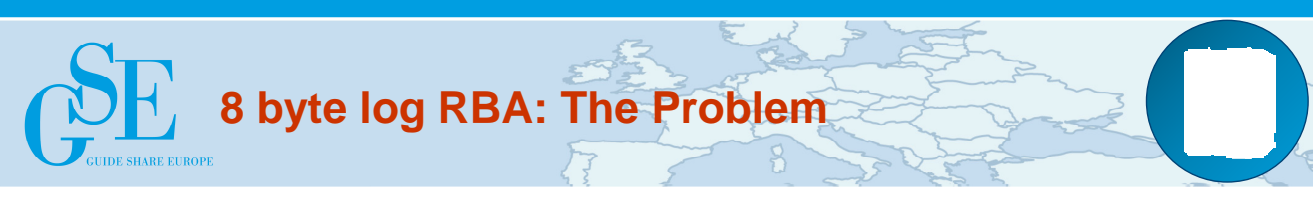

## • **WebSphere MQ for z/OS V7.1 (or earlier):**

- Implements a 6 byte Log RBA (Relative Byte Address)
- $-$  This give an RBA range of 0 to x'FFFFFFFFFFFFF' (= 255TB)
- Some customers reach this limit in 12 to 18 months
- At 100MB/sec, log would be full in 1 month
- **If we reach the end of the Log RBA range (i.e. "wrap"):** 
	- queue manager terminates and requires a cold start a disruptive outage !
	- Potential for loss of persistent data
- **To avoid an outage:** 
	- Run CSQUTIL RESETPAGE, at regular planned intervals, to RESET the LOG RBA

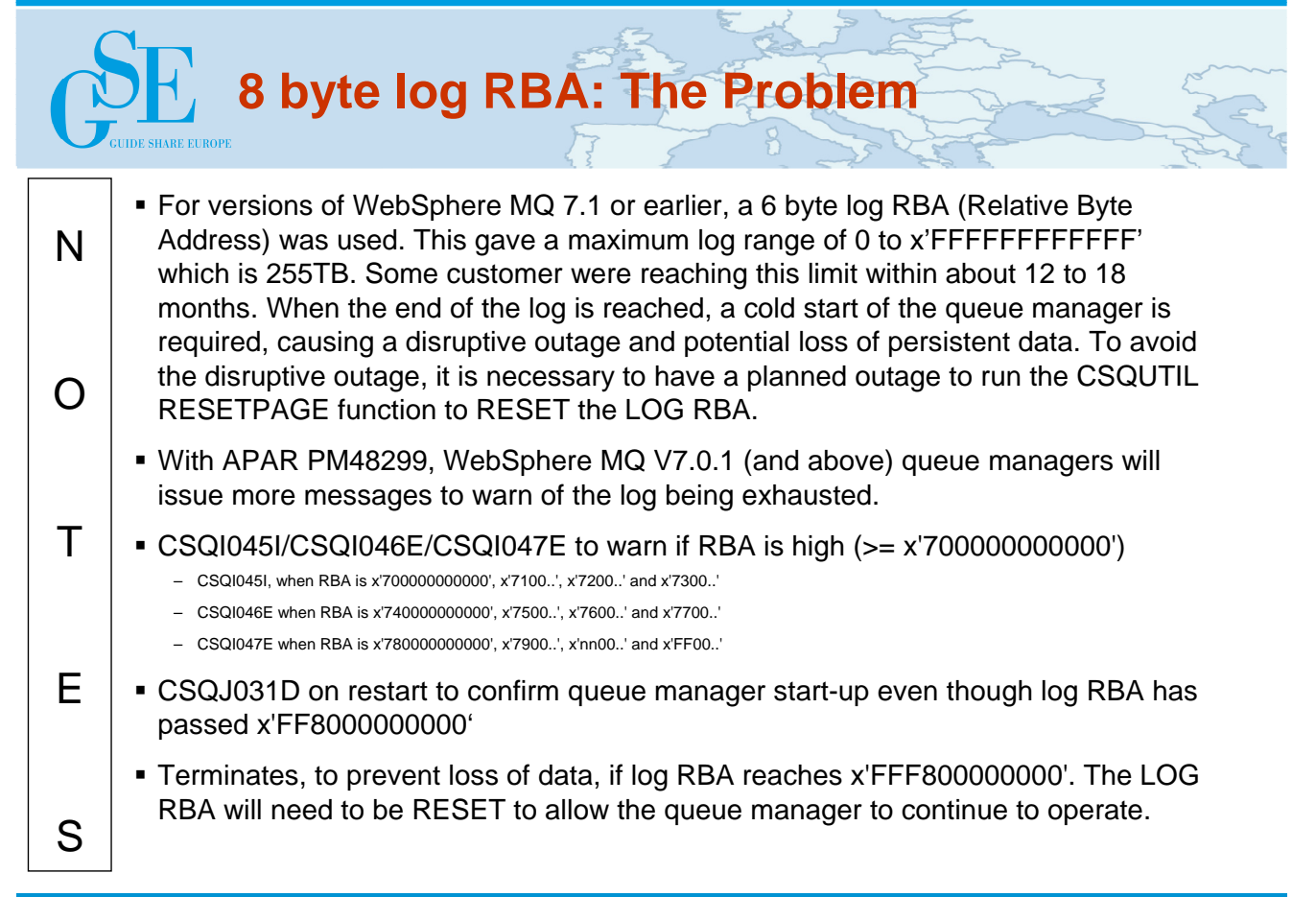

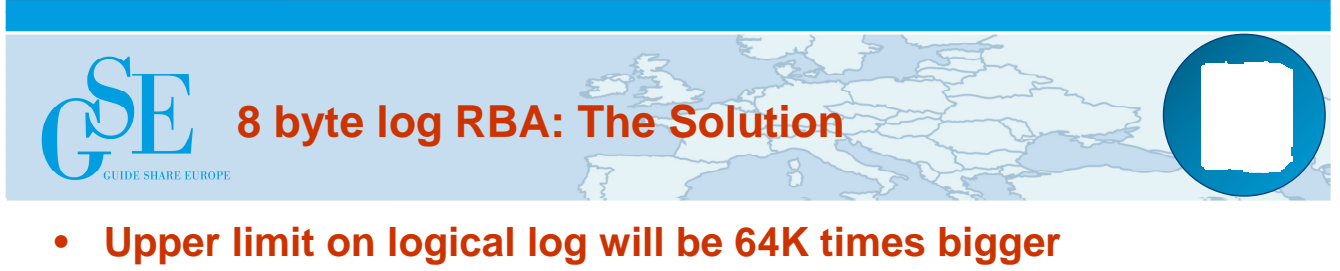

- At 100MB/sec this will now take about 5578 years to fill!
- **BSDS and log records changed to handle 8 byte RBAs and URIDs**
	- Utilities or applications that read the following are impacted:
		- The BSDS
		- The Logs
		- Console messages that contain the log RBA or URID
- **queue manager will use 6 byte RBA until 8 byte RBA is enabled**
	- BSDS conversion utility (same model as used by DB2) to migrate to 8 byte RBA

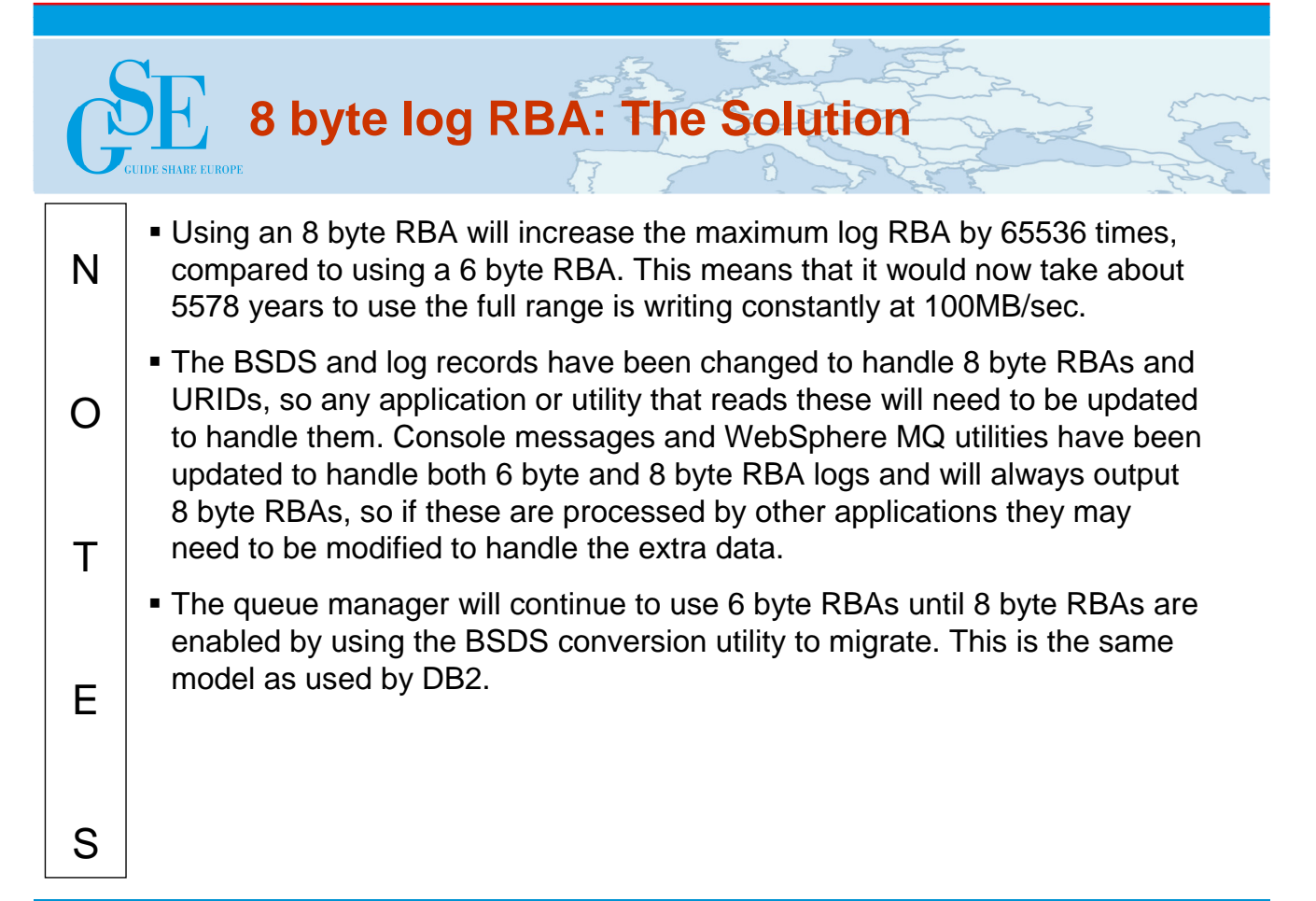

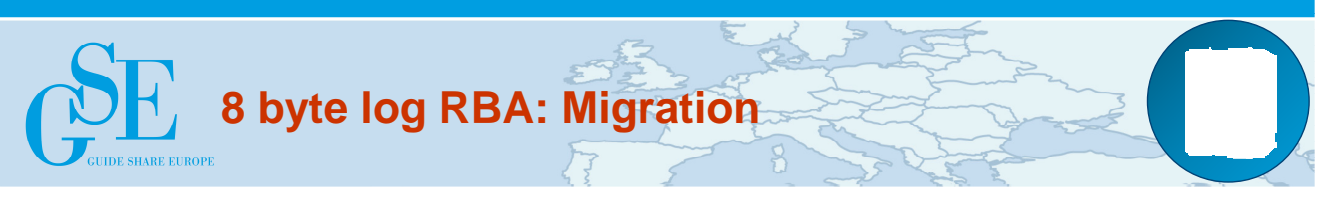

- **Get WebSphere MQ v8.0 running in NEWFUNC mode (you promise not to fall back to V7)**
- **In QSG, entire group must be v8.0 NEWFUNC**
- **STOP queue manager**
- **Run the new CSQJUCNV utility**
	- utility will check that entire QSG is at correct level
	- copies data from old primary / secondary BSDS pair to new pair
	- old data is NOT changed for fallback
- **Restart queue manager with new 8 byte format BSDS**
	- queue manager will ONLY start if in NEWFUNC mode
	- New message CSQJ034I issued indicating 8 byte RBA mode
	- all subsequent log data in new format

#### N  $\Omega$ T E **8 byte log RBA: Migration** To be able to migrate to using 8 byte RBA, you first need to have your queue manager running in v8.0 NEWFUNC mode. If in a QSG then all of the other queue managers in the QSG also need to be in NEWFUNC mode. This is because until that point you would be able to migrate the queue manager back to a previous release, and only v8.0 understands how to handle 8 byte RBA records. To convert a queue manager to 8 byte RBAs you need to run the CSQJUCNV utility. The utility will check that the entire QSG is at the correct level, if successful then it will copy the data from the primary and secondary BSDS pair into a new set enabled for 8 byte RBAs. The original BSDS pair are unmodified in case fallback is necessary. Once the utility has been run, the queue manager can be restarted with the new 8 byte format BSDS. The queue manager will ONLY start if in NEWFUNC mode. A new message, CSQJ034I, will indicate that the queue manager is running in 8 byte RBA mode.

S

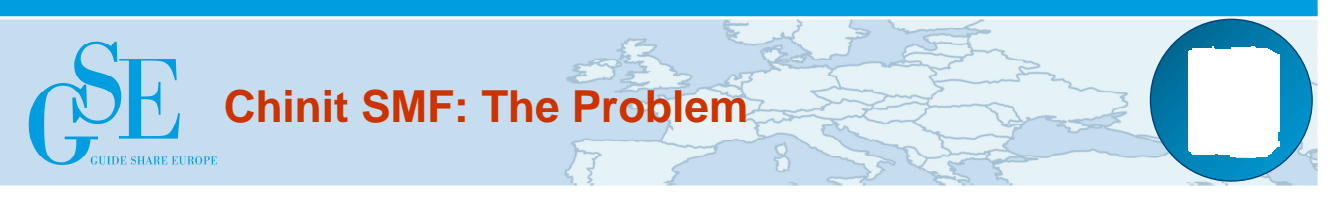

- **Prior to WebSphere MQ v8.0 no SMF data for Chinit address space or channel activity**
- **Many customers have had to create their own 'monitoring' jobs with periodic DISPLAY CHSTATUS**
- **Difficult to manage historical data, perform capacity planning and investigate performance issues**

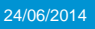

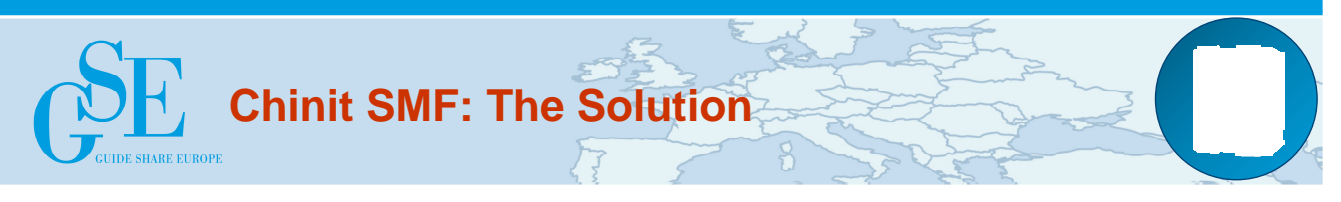

- **Additional SMF data for Chinit address space and channel activity to enable:**
	- Monitoring
	- Capacity planning
	- Tuning
- **Separate controls from queue manager SMF allows 'opt in'**
- **Updated MP1B SupportPac will format the data and introduces rule based reporting**

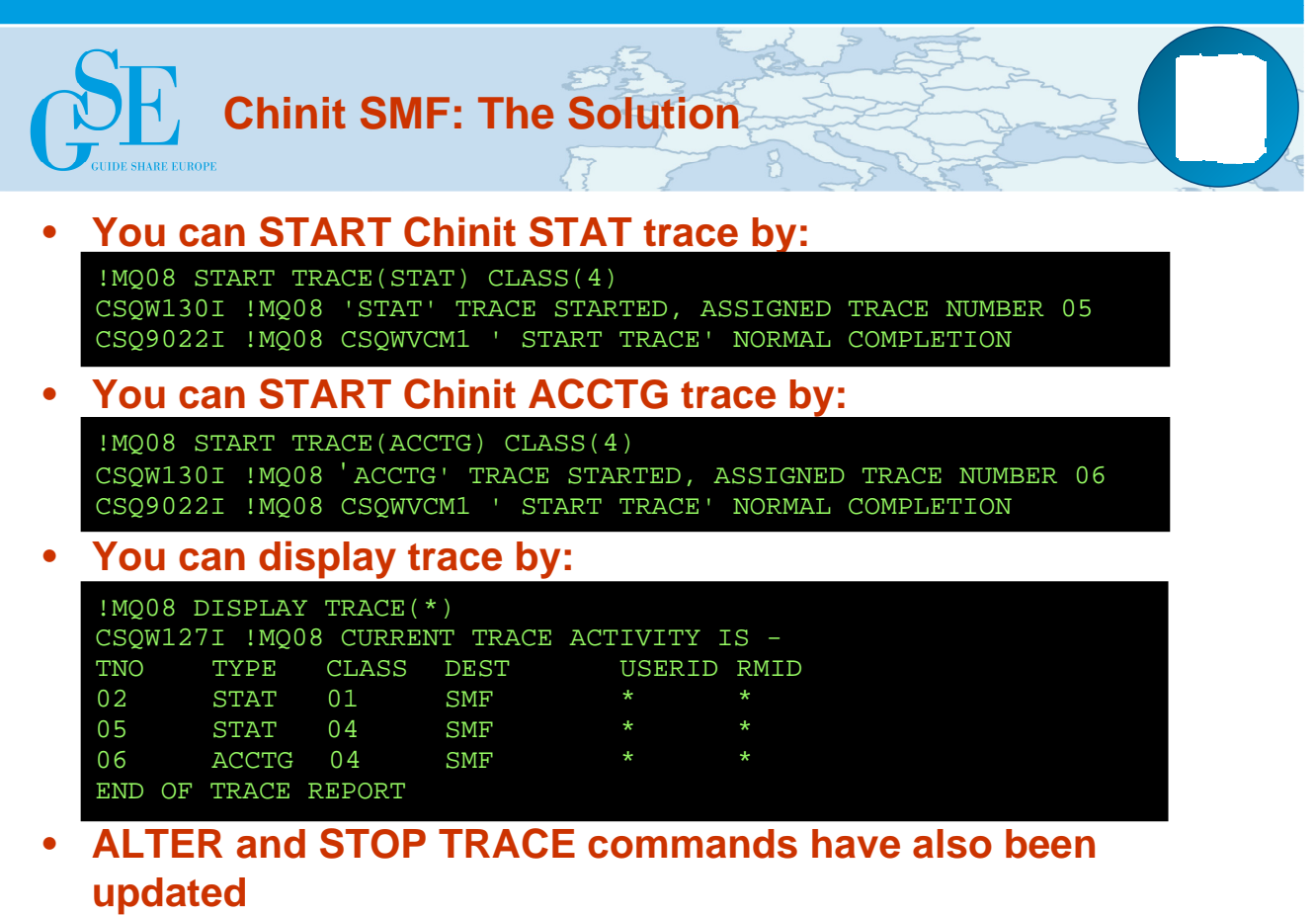

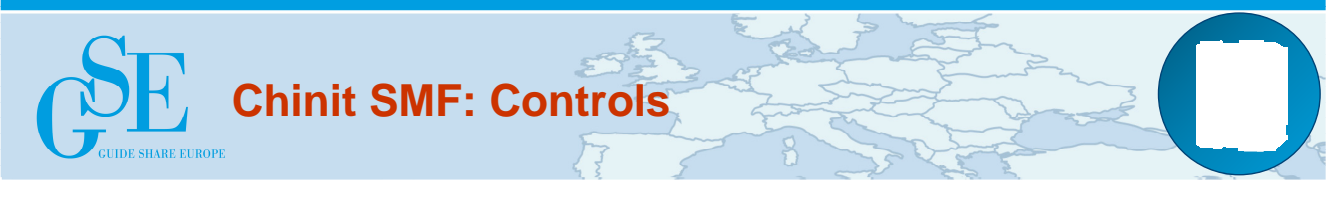

- **SMF data collected on SMF interval of QMGR**
	- Can be same as z/OS SMF interval
- **Chinit STAT trace allows high level view of activity**
- **Chinit ACCTG trace allows detailed view at channel level**
	- STATCHL attribute on channel to control granularity
	- Data collected is a superset of that collected on distributed with STATCHL message

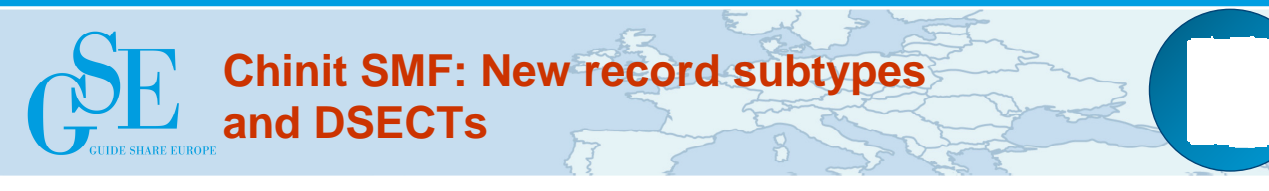

• **SMF 116**

– Subtype 10 for per

channel 'accounting' data • Bytes sent, achieved batch size etc.

- **SMF 115**
	- Subtype 231 (0xE7='X') for CHINIT control information
		- e.g. adapter and dispatcher CPU time etc. to help with tuning numbers of tasks configured
		- DNS resolution times

#### • **New DSECTs**

- **CSQDQWSX (QWSX)** : Self defining section for subtype 231 which consists of:
	- **CSQDQWHS (QWHS)** : Standard header
	- **CSQDQCCT (QCCT)** : Definition for CHINIT control information
- **CSQDQWS5 (QWS5)** : Self defining section for subtype 10 which consists of:
	- **CSQDQWHS (QWHS)** : Standard header
	- **CSQDQCST (QCST)** : Definition for channel status data

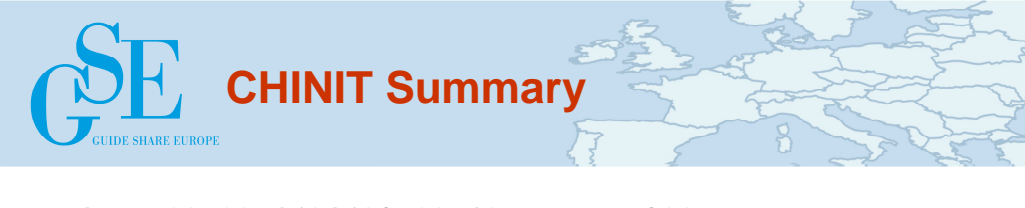

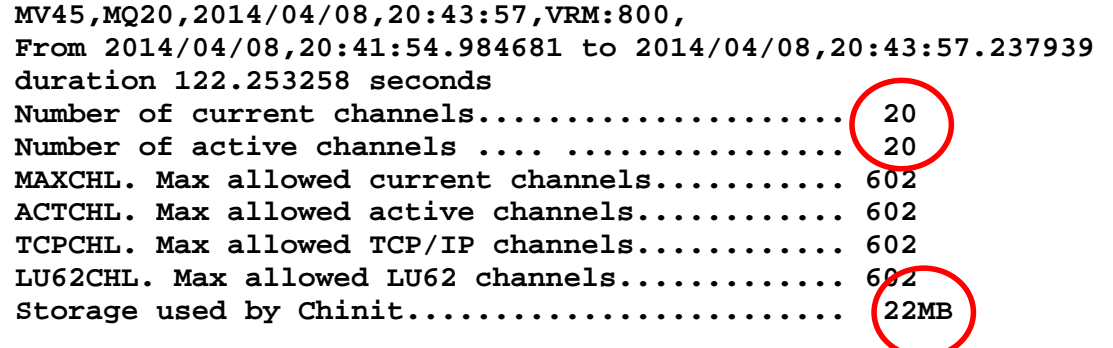

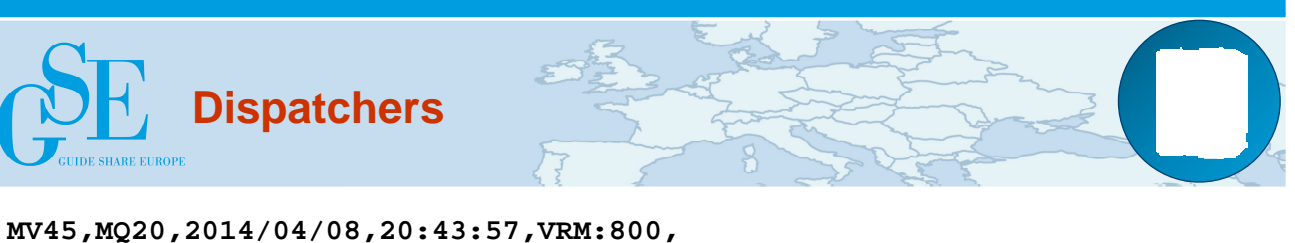

**From 2014/04/08,20:41:54.984681 to 2014/04/08,20:43:57.237939 duration 122.253258 seconds** 

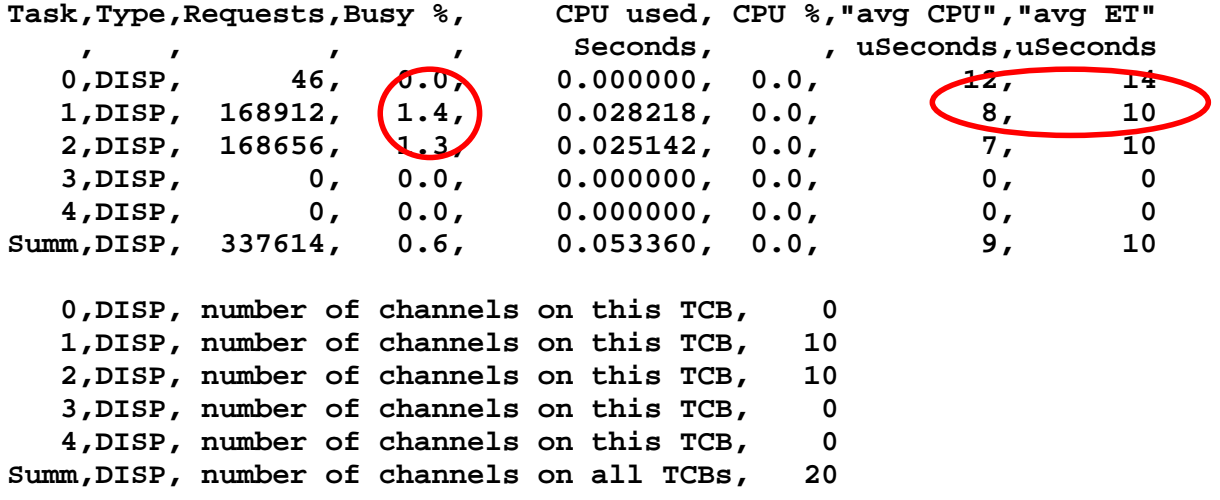

24/06/2014 **GUIDE SHARE EUROPE**

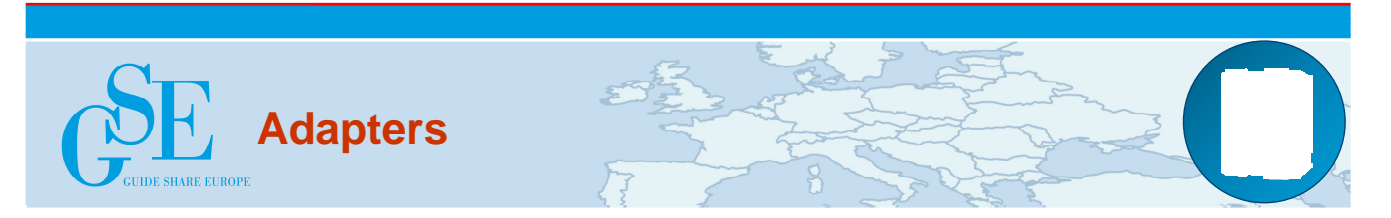

**MV45,MQ20,2014/04/08,20:43:57,VRM:800, From 2014/04/08,20:41:54.984681 to 2014/04/08,20:43:57.237939 duration 122.253258 seconds** 

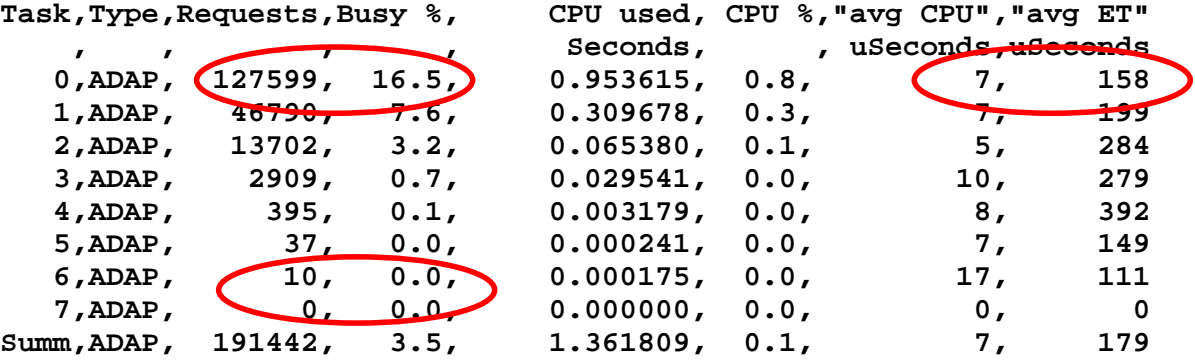

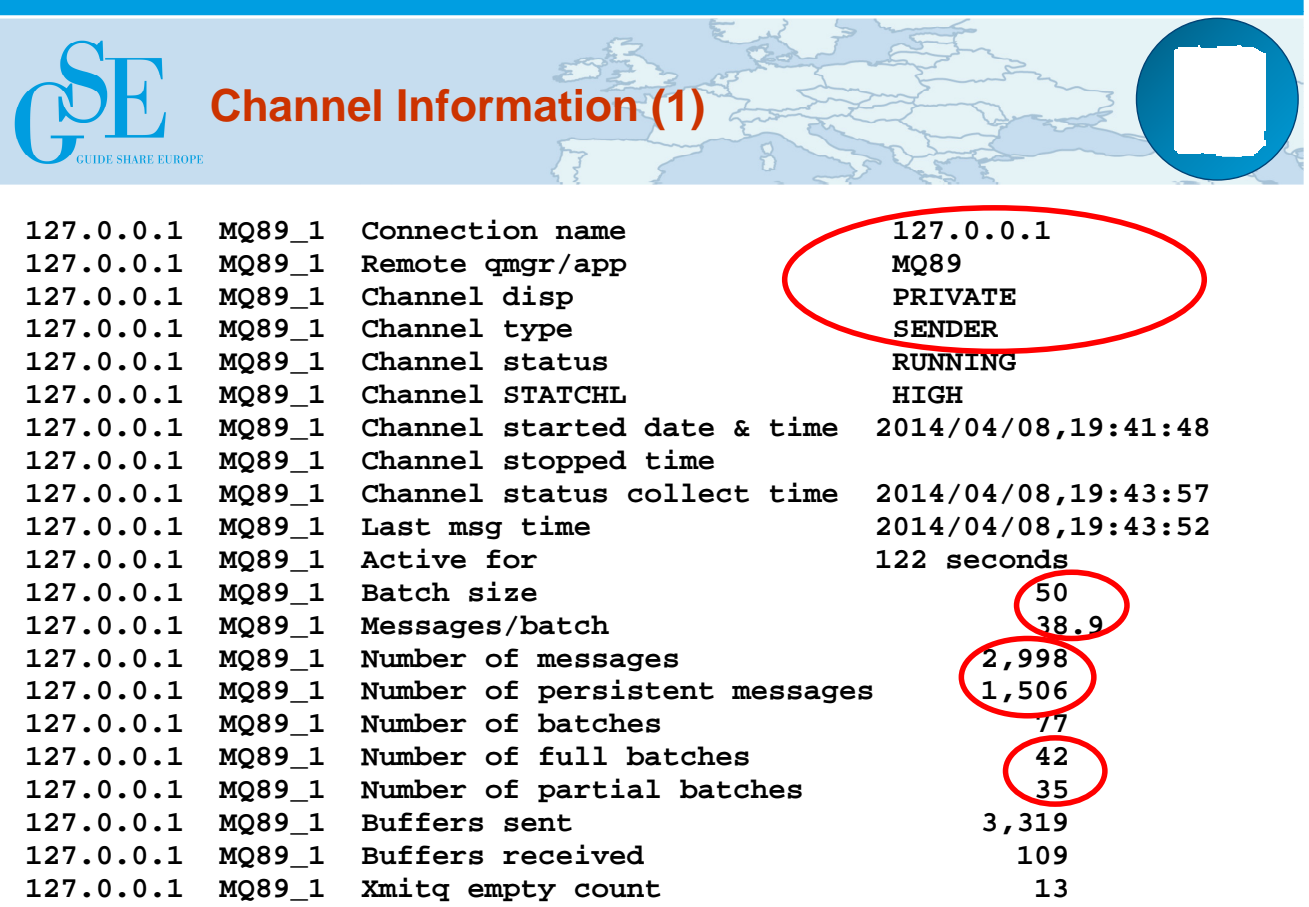

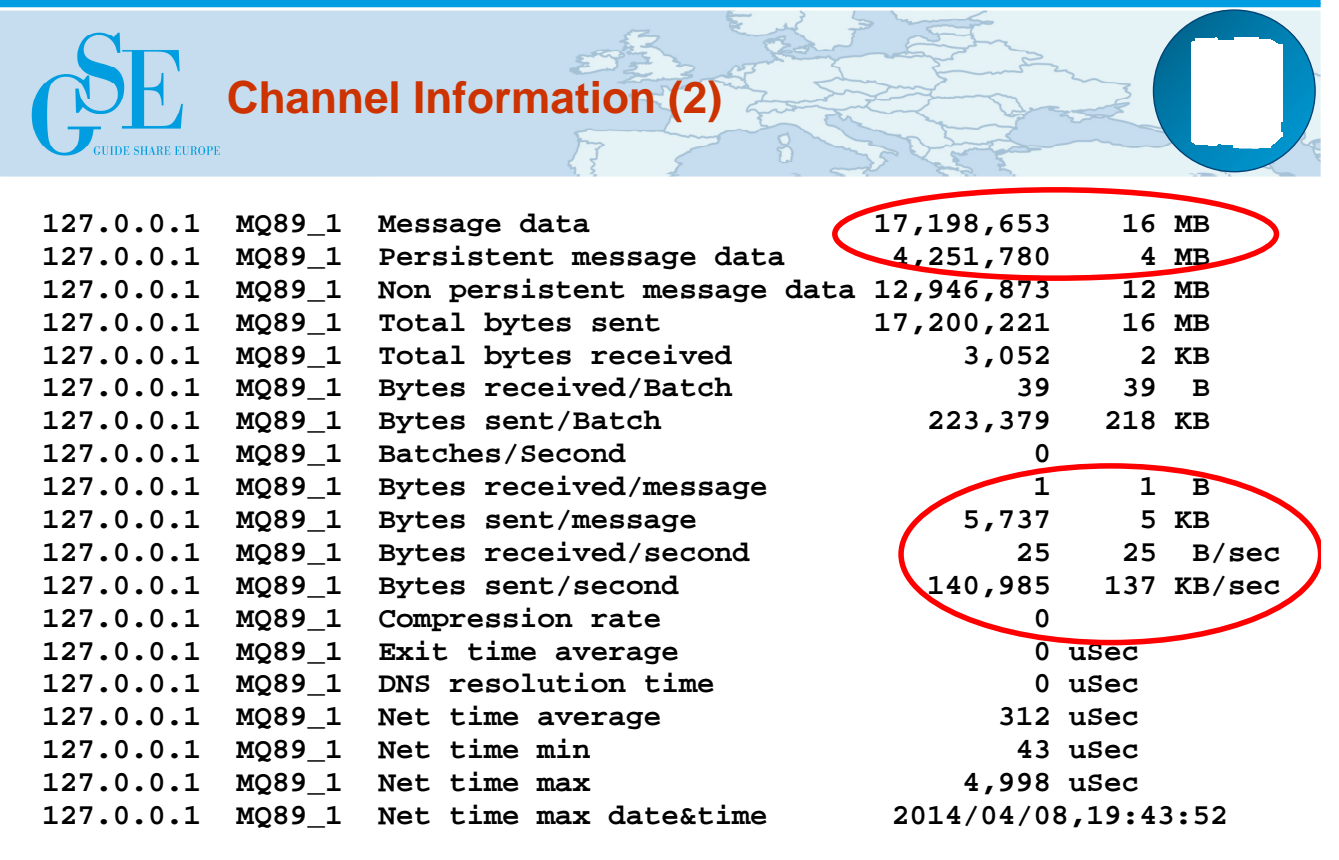

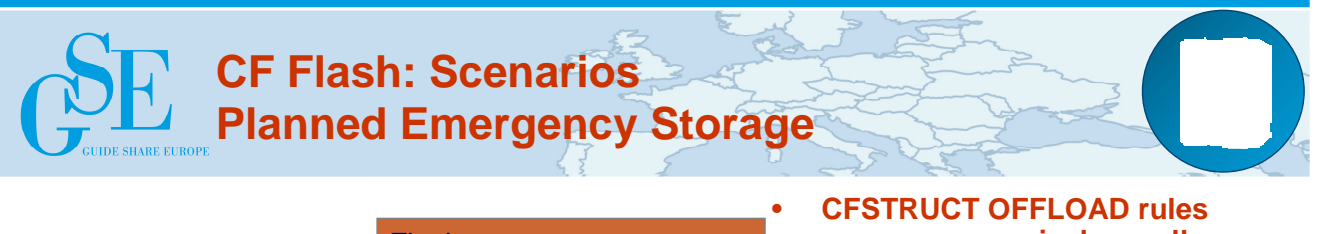

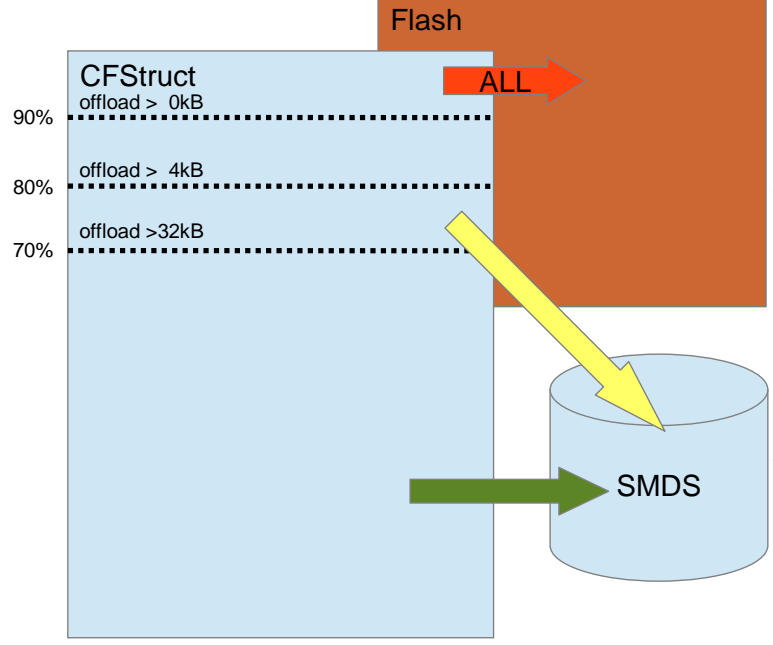

- **cause progressively smaller messages to be written to SMDS as the structure starts to fill.**
- **Once 90% threshold is reached, the queue manager is storing the minimum data per message to squeeze as many message references as possible into the remaining storage.**
	- **CF Flash algorithm also starts moving the middle of the queue out to flash storage, keeping the faster 'real' storage for messages most likely to be gotten next.**

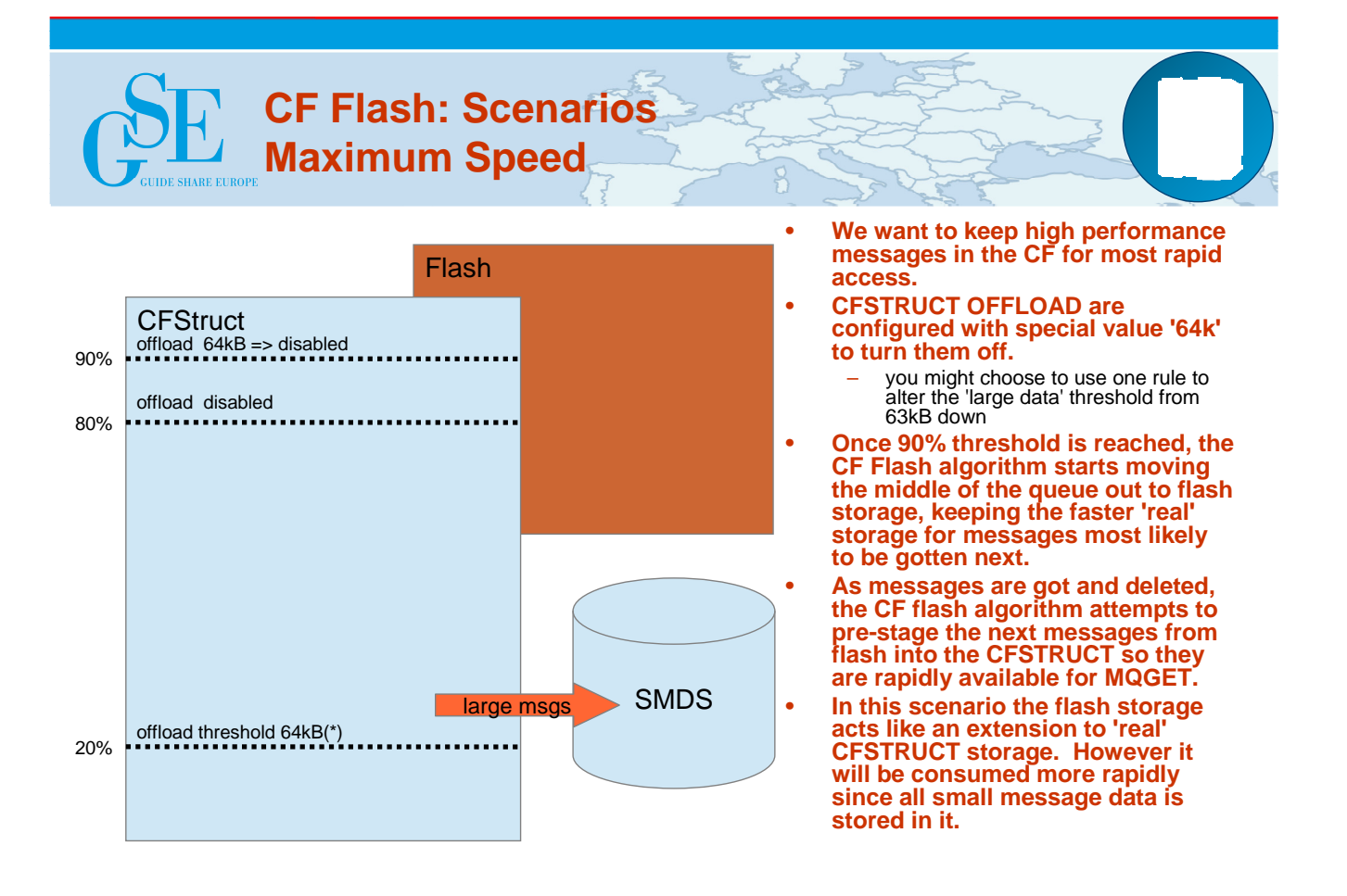

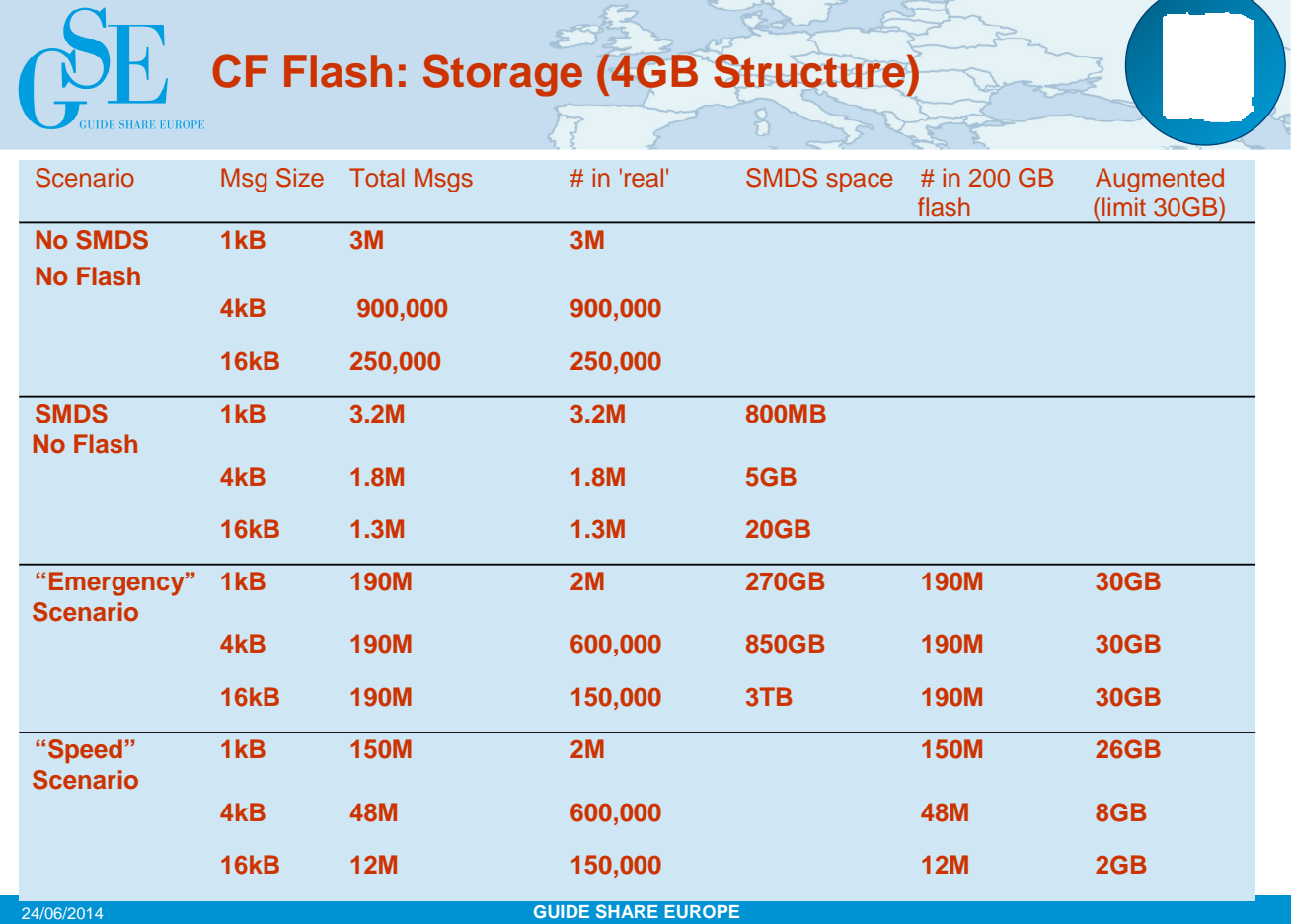

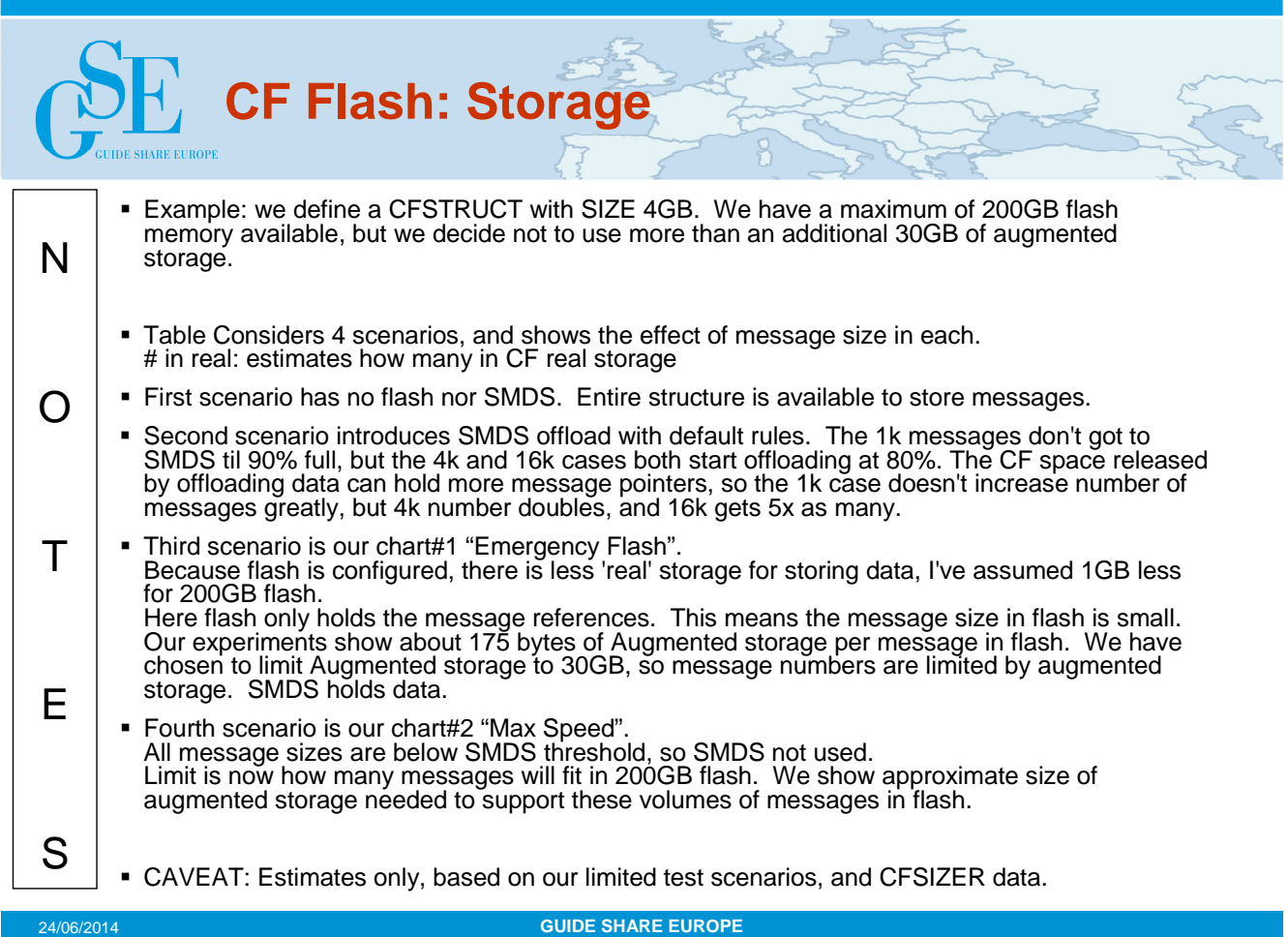

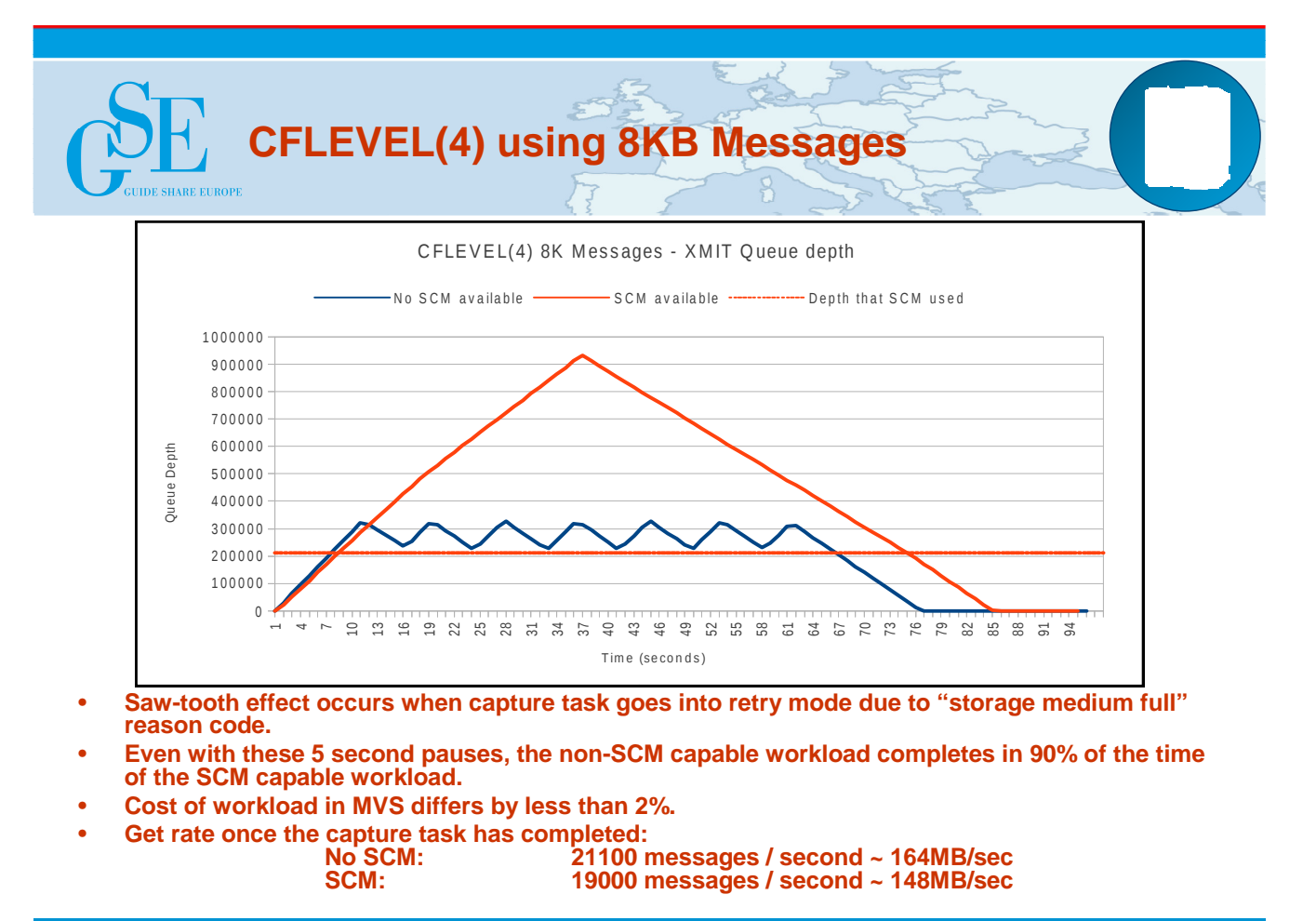

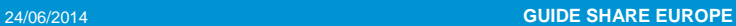

N  $\Omega$ T E S **CFLEVEL(4) using 8KB Messages** Chart demonstrates that put and get rates do not significantly alter as CF 'real' storage overflows and data is offloaded to, or read back from, CF flash. This is demonstrated by comparing the slopes of the red and blue lines and noticing no significant kink in red line as we overflow CF 'real' 90% threshold. The scenario being tested uses CFLEVEL(4) so SMDS config was not required. However, it corresponds identically with our "Max Speed" scenario above. The test case has a message generator task putting 8kB messages on to a transmission queue. A channel is getting these in FIFO order. The message generator pauses for a few seconds when it hits storage media full leading to the saw-tooth shape of the blue line where no Flash memory is available. The red dotted line indicates the threshold at which messages in the red line test, started to be written to flash storage. Notice that it is significantly lower than 90% of the 'media full' blue peaks, because some of the structure storage has gone to control flash, and the threshold is 90% of the remainder. Final point is that CPU costs are not significantly different whether flash is being used or not. From performance perspective, using sequential queues, flash memory behaves like CF real.

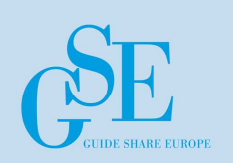

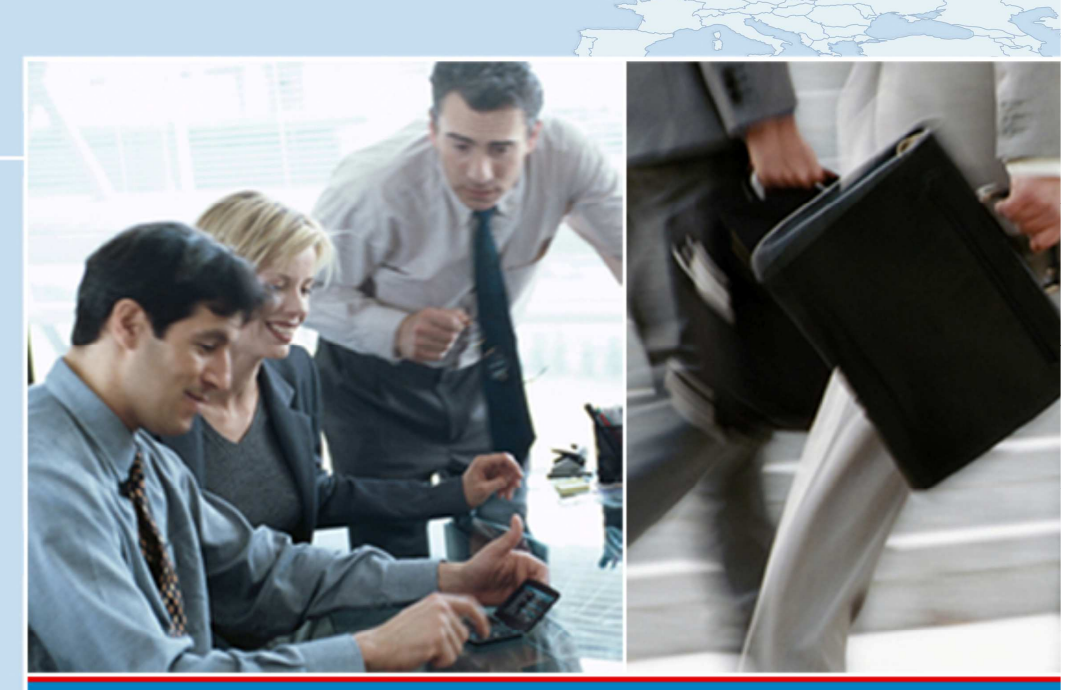

# **THINK GLOBAL - ACT LOCAL**

## **Shared Memory Communications over RDMA**

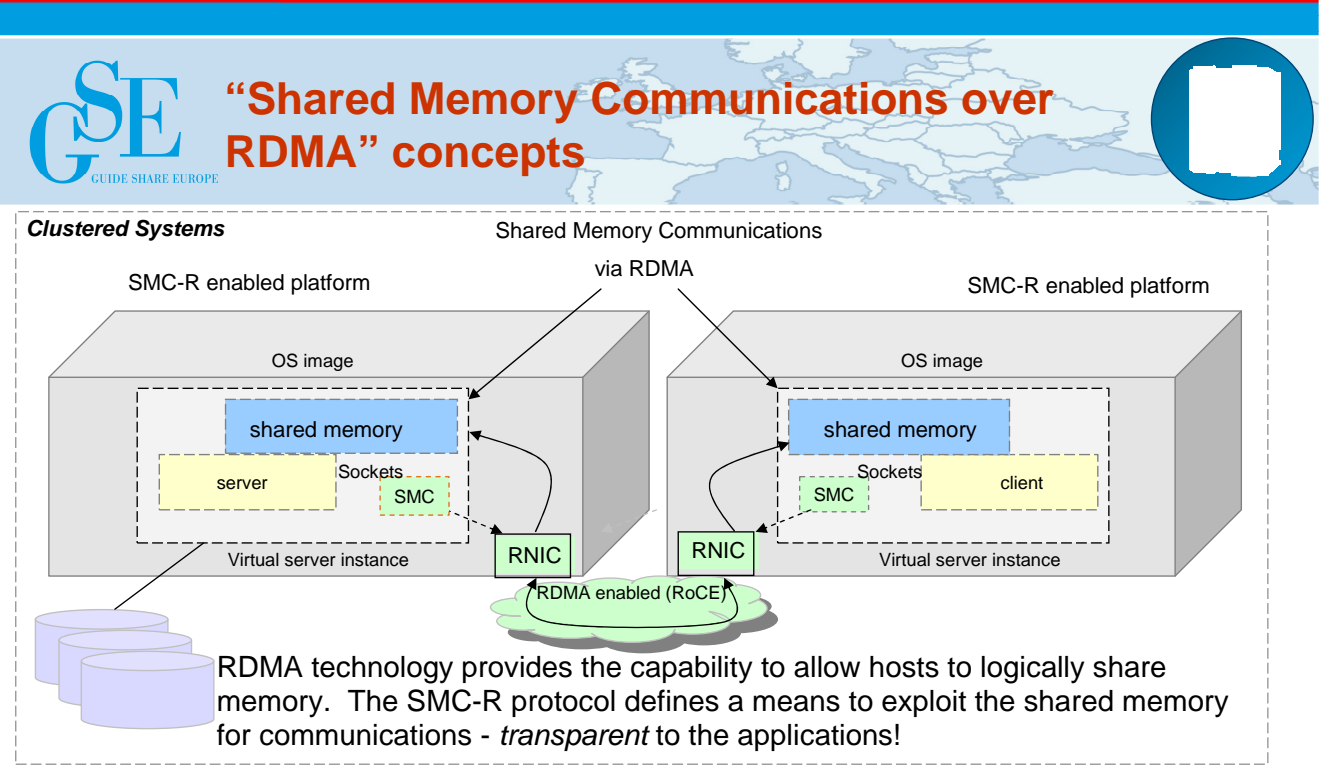

This solution is referred to as SMC-R (Shared Memory Communications over RDMA). SMC-R is an open sockets over RDMA (Remote Data Memory Access) protocol that provides transparent exploitation of RDMA (for TCP based applications) while preserving key functions and qualities of service from the TCP/IP ecosystem that enterprise level servers/network depend on!

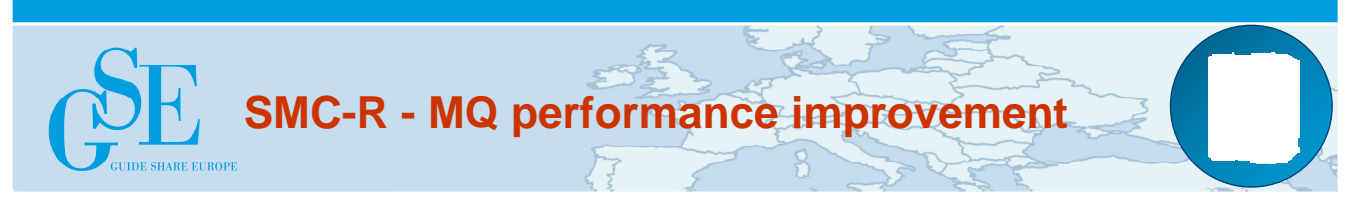

#### • **Latency improvements**

- **Workload** 
	- Measurements using WebSphere MQ for z/OS V7.1.0
	- MQ between 2 LPARs on zEC12 machine (10 processors each)
	- On each LPAR, a queue manager was started and configured with 50 outbound sender channels and 50 inbound receiver channels, with default options for the channel definitions (100 TCP connections)
	- Each configuration was run with message sizes of 2KB, 32KB and 64KB where all messages were non-persistent
		- Results were consistent across all three message sizes

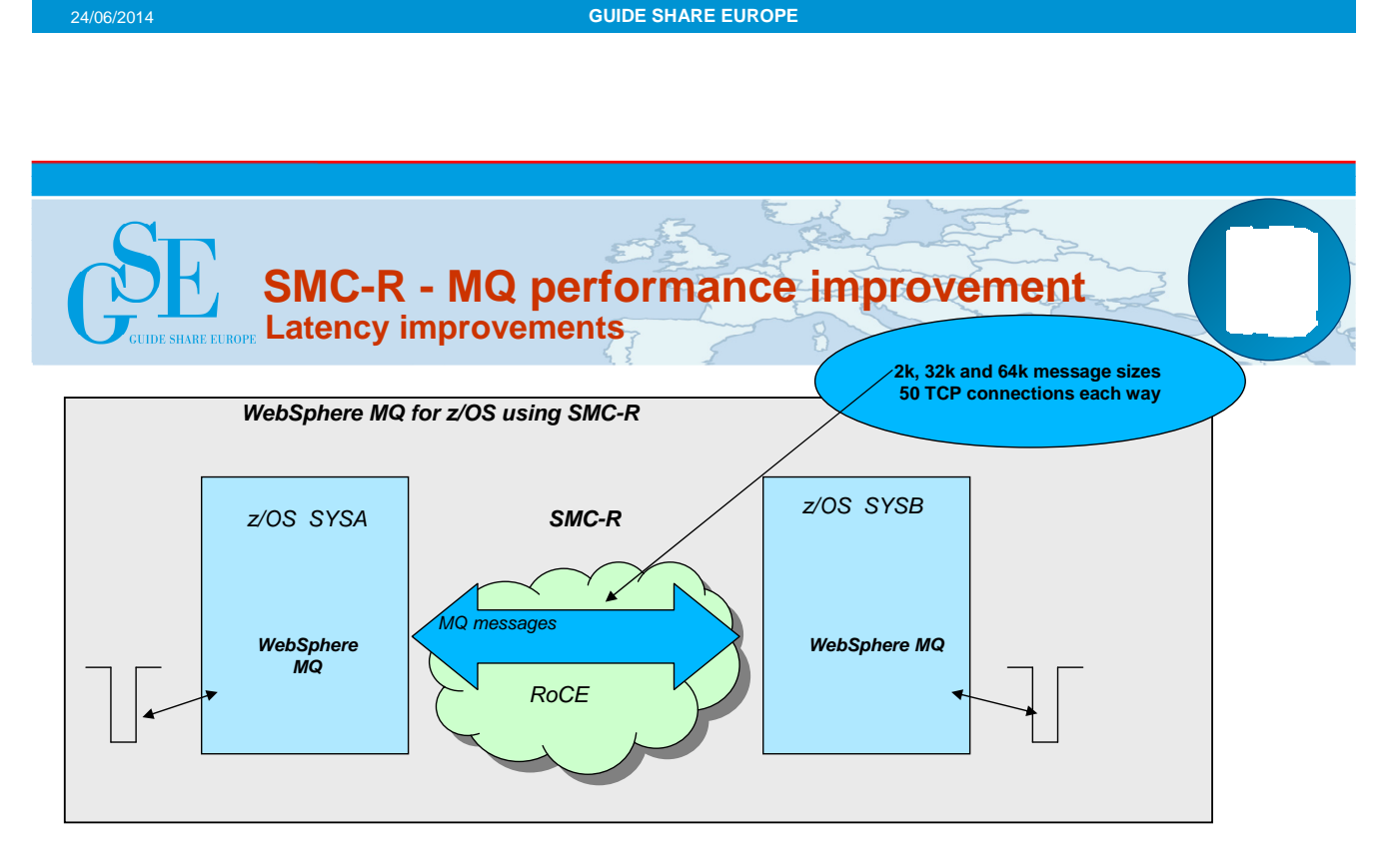

•WebSphere MQ for z/OS realizes up to a 3x increase in messages per second it can deliver across z/OS systems when using SMC-R vs standard TCP/IP \*

**Based on internal IBM benchmarks using a modeled WebSphere MQ for z/OS workload driving non-persistent messages across z/OS systems in a request/response pattern. The benchmarks included various data sizes and number of channel pairs. The actual throughput and CPU savings users will experience may vary based on the user workload and configuration.**

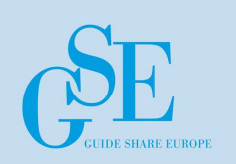

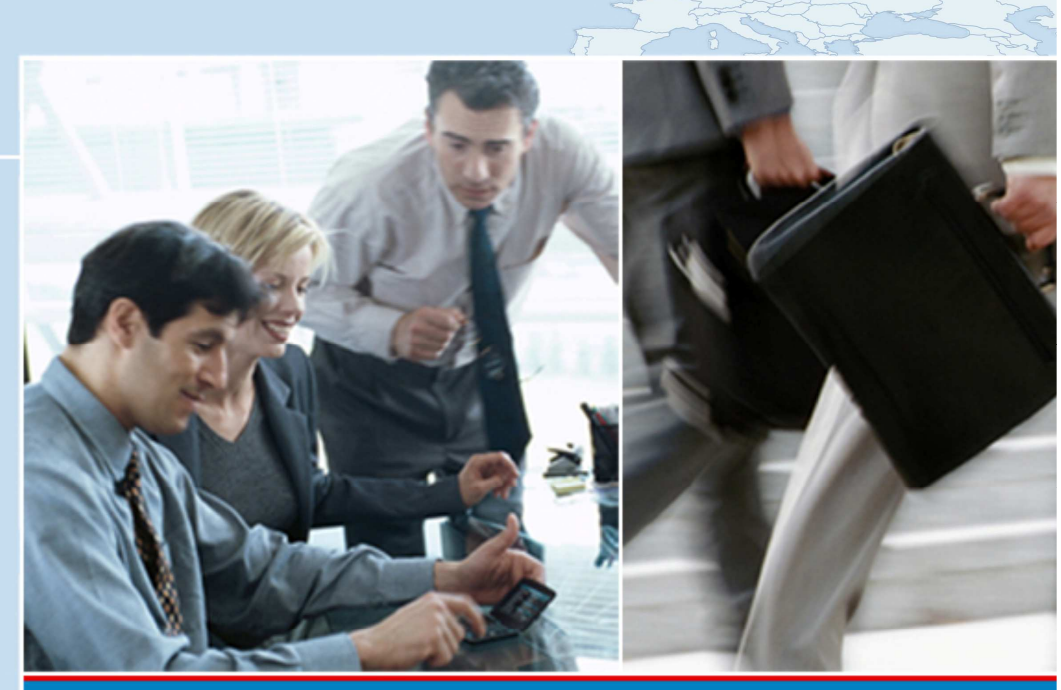

# **THINK GLOBAL - ACT LOCAL**

# **Other z/OS Items**

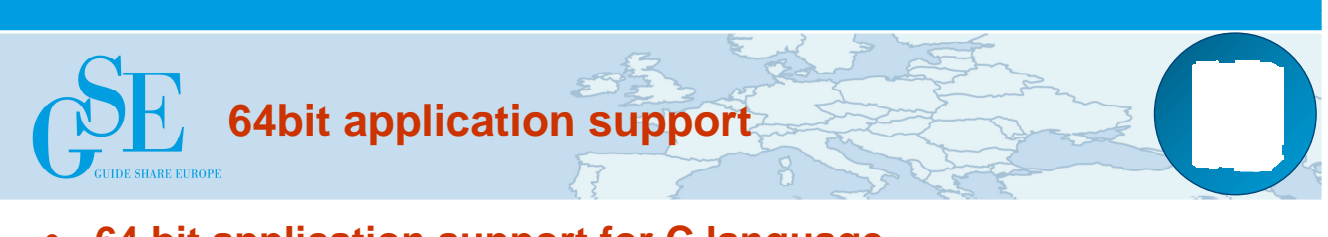

### • **64 bit application support for C language**

- no 64bit COBOL
- LP64 compile option
- supported by cmqc.h

### • **restricted environments**

- batch, TSO, USS
- CICS® and IMS® do not support 64bit apps
- WebSphere Application Server already 64bit
- **must use sidedeck & DLL, not stubs:** 
	- csqbmq2x (uncoordinated batch & USS)
	- csqbrr2x (RRS coordinated, srrcmit())
	- csqbri2x (RRS coordinated, MQCMIT)

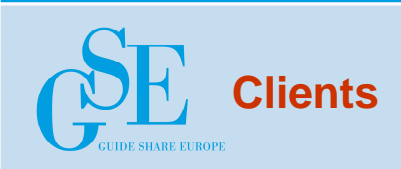

- **Client Attachment Feature no longer exists in MQ v8.0**
	- Client capability available by default
		- Use CHLAUTH rules to protect QMGR if you didn't previously use clients
	- Client attachment feature also now non-chargeable on previous releases
		- APAR (PI13429) also available to enable functionality without installing CAF

### • **CSQUTIL MAKECLNT stabilised**

- New V8 attributes on CLNTCONN not added on z/OS
- MAKECLNT on V8 reports that you shouldn't use it
- Use **runmqsc -n** instead on the client machine

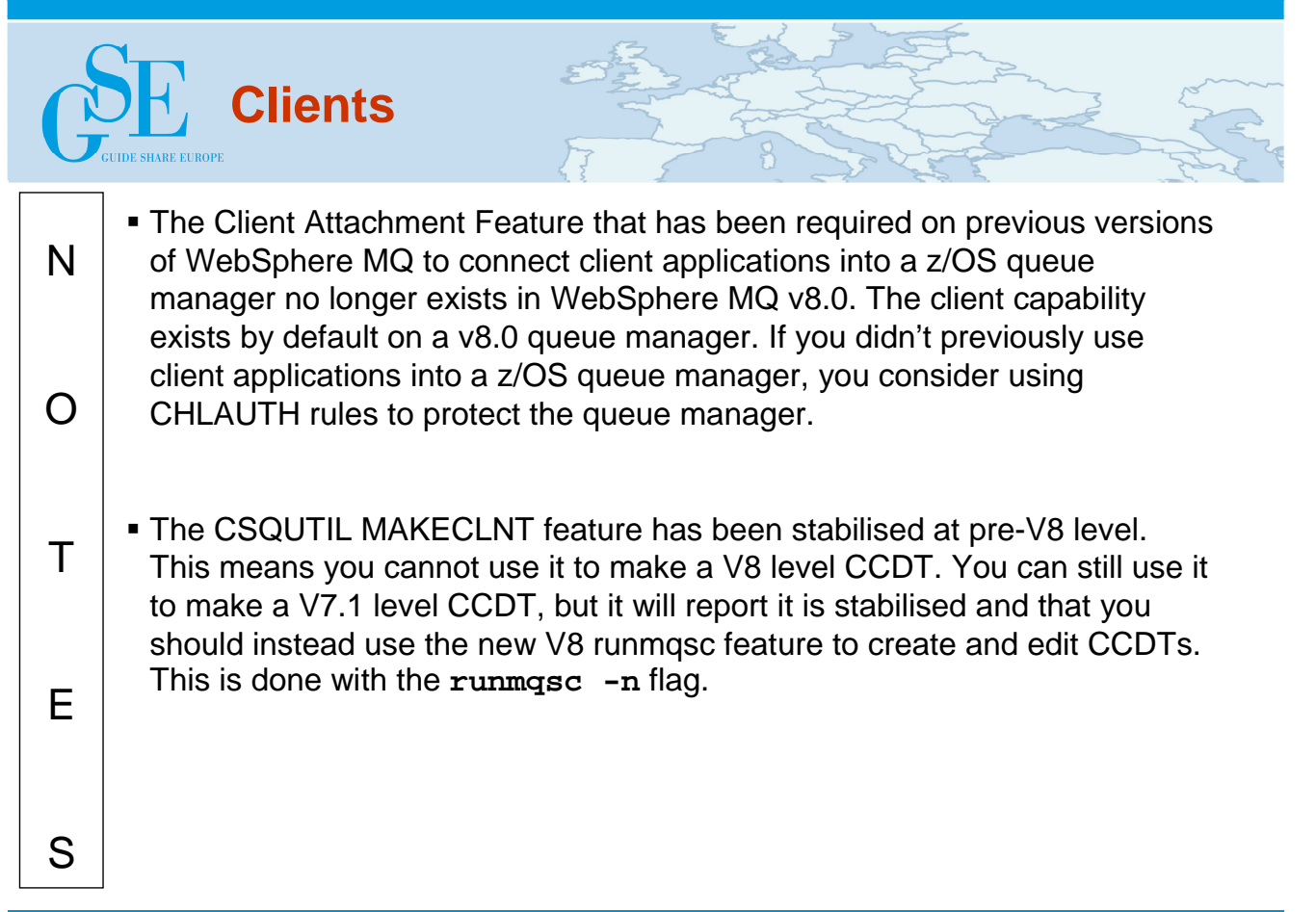

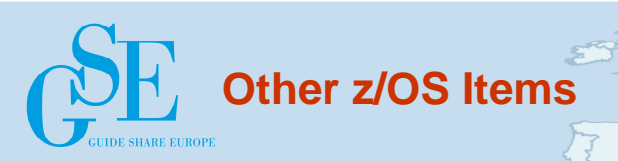

### • **Message suppression EXCLMSG**

- formalized a service parm which suppressed Client channel start & stop messages
- extended to be generalized and applicable for most MSTR and CHIN messages

### • **DNS reverse lookup inhibit REVDNS**

– response to customer requirement for workaround when DNS infrastructure impacted

### • **zEDC compression hardware exploitation for COMPMSG(ZLIBFAST)**

- need zEC12 GA2 + zEDC card
- can yield higher throughput & reduced CPU for SSL channels

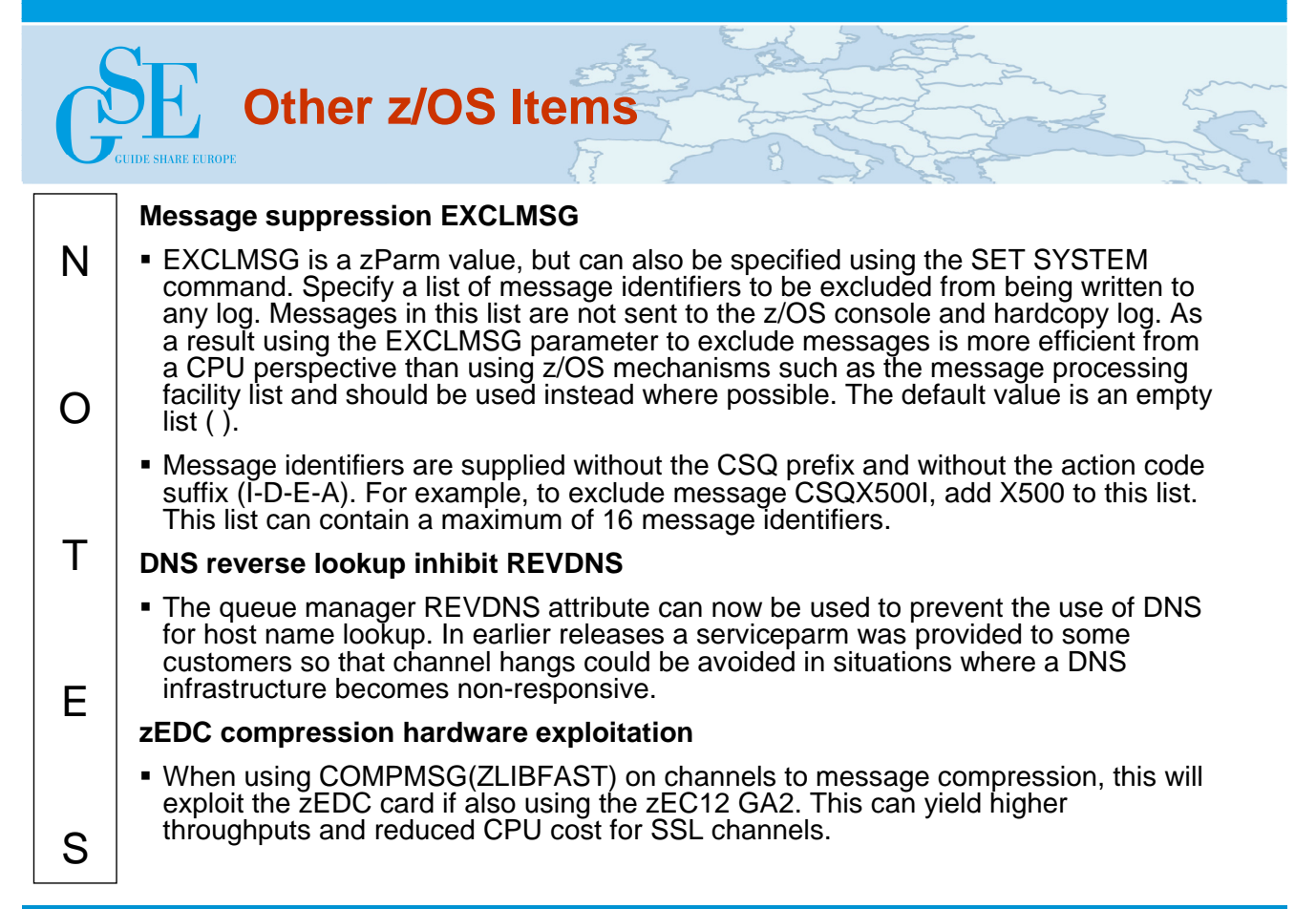